Bachelorarbeit

# Hochratentests am SPADIC-Auslesechip für den CBM-TRD

High-rate tests of the SPADIC readout chip for the CBM-TRD

Nikolas Feuerborn

Westfälische Wilhelms-Universität Münster Institut für Kernphysik

27.09.2017

Erstgutachter: PD Dr. Christian Klein-Bösing Zweitgutachter: Apl. Prof. Dr. Alfons Khoukaz

# Inhaltsverzeichnis

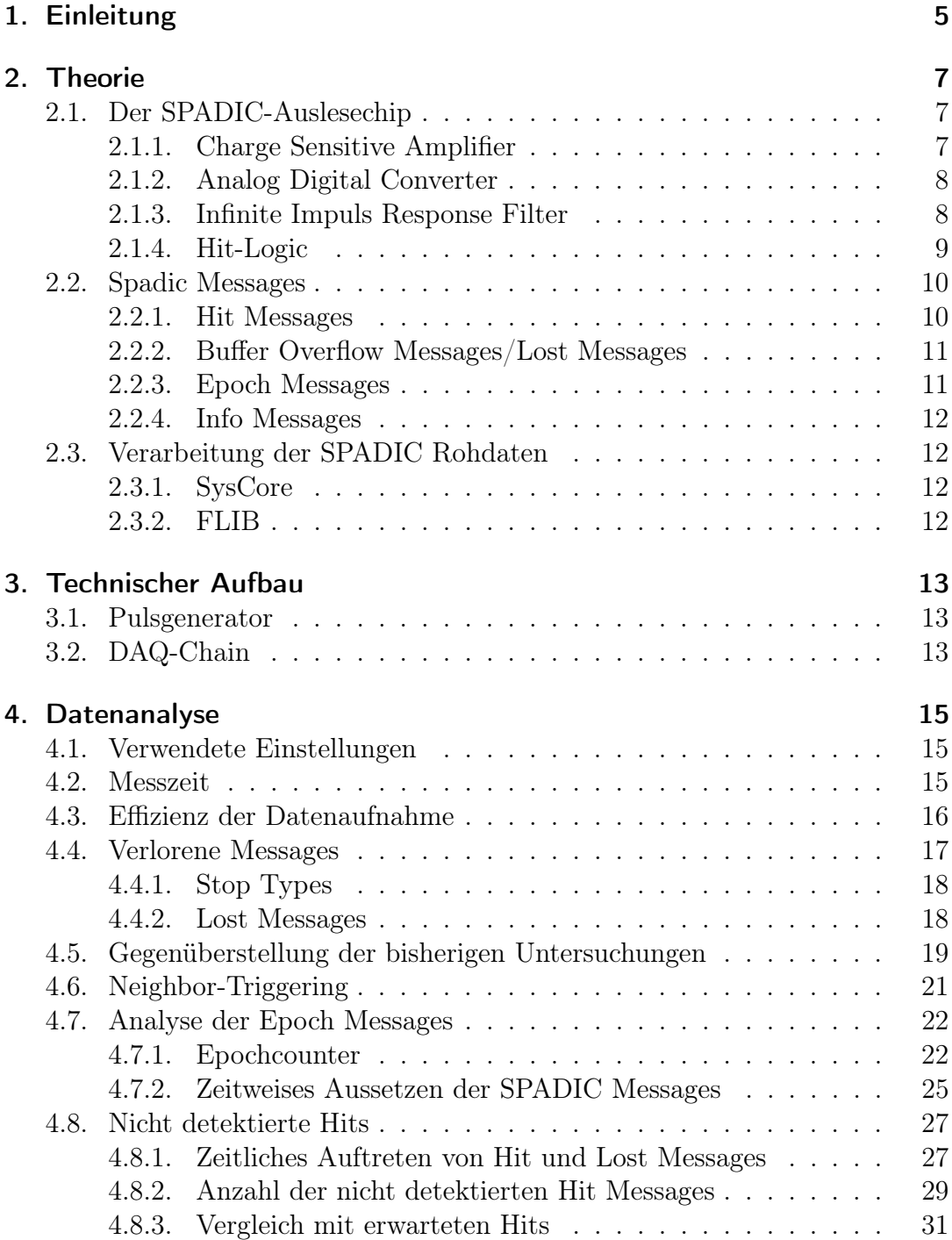

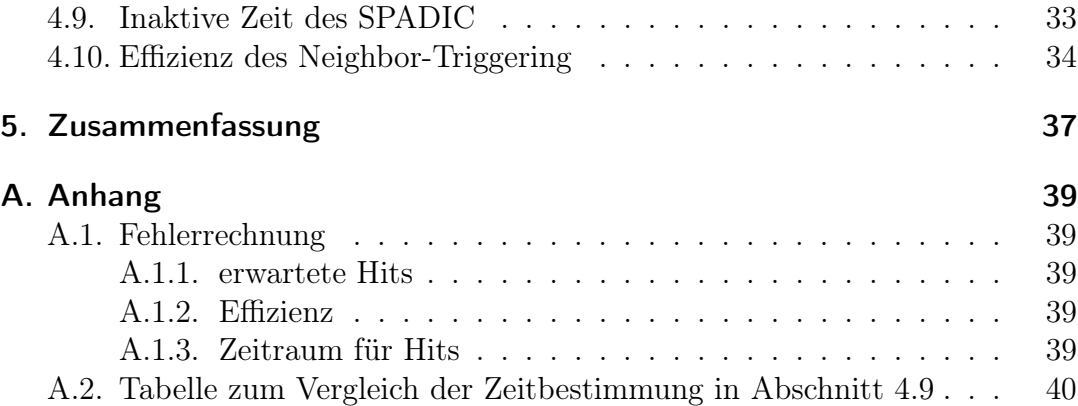

# Akronymverzeichnis

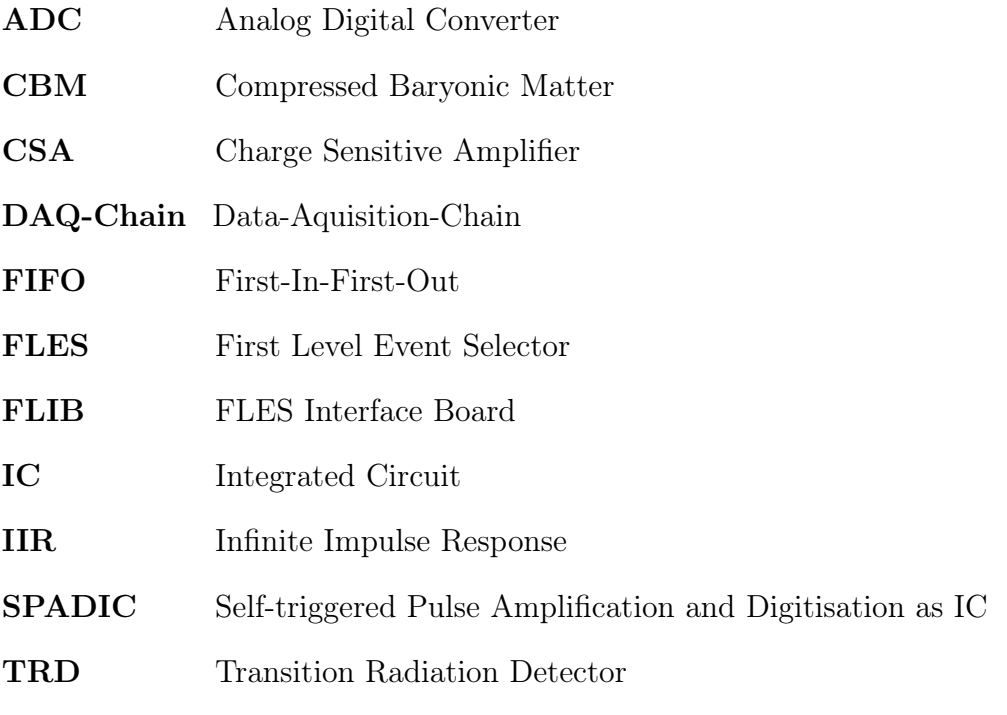

## <span id="page-6-0"></span>1. Einleitung

In der Experimentalphysik werden physikalische Zusammenhänge in der Praxis untersucht. Mit der Durchführung von Experimenten, werden zum einen aufgestellte Theorien überprüft, zum anderen werden aber auch komplett neue Erkenntnisse gefunden. In der heutigen Zeit werden aufgenommene Daten üblicherweise digital gespeichert. Dazu werden analoge Signale von Detektoren mit Hilfe von Ausleseelektronik verstärkt, digitalisiert und generell in einen Zustand, der möglichst gut auf folgende Analyseschritte angepasst ist, gebracht. Dafür wird häufig die verwendete Ausleseelektronik an das Experiment angepasst oder sogar komplett neu entwickelt.

So wurde für das Compressed Baryonic Matter (CBM) Experiment der SPADIC-Auslesechip entwickelt, um den beim CBM-Experiment verwendeten Transition Radiation Detector (TRD) auszulesen. Der SPADIC ist in der Lage, selber zu entscheiden, welche ankommenden Pulse aufgenommen werden sollen. Daher kann der SPADIC die Daten nach Ereignissen selektieren und die Menge der gespeicherten Daten reduzieren. Wie der SPADIC aufgebaut ist und welche weiteren Eigenschaften er besitzt, ist in Abschnitt [2.1](#page-8-1) beschrieben.

Das CBM-Experiment stellt sehr hohe Anforderungen an Detektor und Ausleseelektronik. Bei diesem Fixed-Target-Experiment werden Ionen auf ein Target geschossen. Die Interaktionsrate der Teilchen beträgt bis zu 10<sup>7</sup> Hz. Durch die Kollisionen entstehen neue Teilchen, die unter anderem am TRD detektiert werden. Am TRD werden Hitraten in einer Größenordnung von 100  $\frac{kHz}{cm^2}$  erwartet. Demnach ist am SPADIC mit einer hohen Datenrate zu rechnen.

Ziel dieser Arbeit ist es, zu untersuchen wie der SPADIC auf eine solch hohe Datenrate reagiert. Getestet wird wie der SPADIC sich im Fall der Überlastung der Buffer verhält und ab welcher Frequenz der SPADIC nicht mehr effektiv betrieben werden kann.

## <span id="page-8-0"></span>2. Theorie

### <span id="page-8-1"></span>2.1. Der SPADIC-Auslesechip

SPADIC ist eine Abkürzung für Self-triggered Pulse Amplification and Digitisation as IC. IC steht dabei für Integrated Circuit. Entwickelt wurde der Auslesechip von Tim Armbruster und Michael Krieger für die Auslese des CBM-TRD. Der Aufbau des SPADIC besteht aus einem Charge Sensitive Amplifier (CSA), einem Analog Digital Converter (ADC), einem Infinite Impuls Response (IIR) Filter und der Hit-Logic (Abb. [2.1\)](#page-8-3). Signale die vom SPADIC erfasst werden, werden vom CSA verstärkt, durch den ADC digitalisiert und dann durch den IIR Filter gefiltert. Die Hit-logic dient dazu, zu entscheiden ob ein Signal aufgezeichnet werden soll. Dies kann vom Nutzer über Triggerschwellen eingestellt werden, so dass nur dann Daten gesendet werden, wenn auch tatsächlich ein Ereignis aufgetreten ist. Diese vier Komponenten werden in den folgenden Abschnitten noch genauer beschrieben. Der SPADIC besitzt 32 Kanäle, die auf zwei Halb-SPADIC mit je 16 Kanälen aufgeteilt sind. Jeder Kanal besitzt einen eigenen ADC, IRR Filter und kann unabhängig von anderen Kanälen betrieben werden [\[1\]](#page-42-0).

<span id="page-8-3"></span>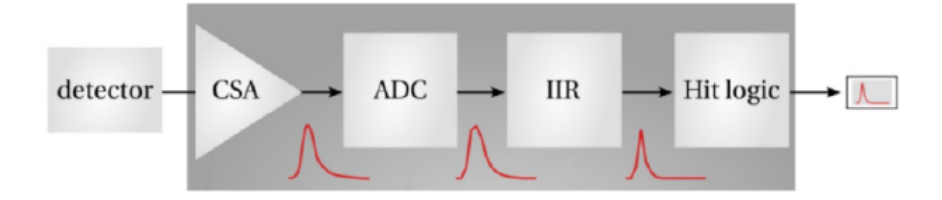

Abbildung 2.1.: Schematischer Verlauf eines Singals durch den SPADIC [\[1\]](#page-42-0).

#### <span id="page-8-2"></span>2.1.1. Charge Sensitive Amplifier

Der CSA besteht aus einem Vorverstärker und einem Shaper. Der Vorverstärker wird benötigt um schwache elektrische Signale, welche typischerweise von Teilchen-Detektoren ausgehen, für die Weiterverarbeitung zu verstärken. Der Shaper besteht aus einer Aneinanderreihung von Tiefpass-Filtern, um hohe Frequenzbereiche mit viel Rauschen herauszufiltern. Dadurch wird das Verhältnis von Signal zu Rauschen deutlich verbessert. Um sowohl positve als auch negative Pulse aufnehmen zu können, besitzt der SPADIC zwei entsprechende CSA, wovon je nach Konfiguration nur einer verwendet wird [\[2\]](#page-42-1).

#### <span id="page-9-0"></span>2.1.2. Analog Digital Converter

Nachdem das Signal den CSA passiert hat, wird es durch den ADC digitalisiert. Dafür muss das vom CSA ausgehende Spannungssignal mithilfe eines Widerstands in ein Stromsignal umgewandelt werden. Dieses Stromsignal wird in N Abschnitte zerlegt und jeder der Werte eines Abschnitts digital gespeichert. Die Größe dieser N Abschnitte hängt von der Taktfrequenz des ADC ab. Bei einer Frequenz von 15 MHz ist ein sogenannter Timestamp ca. 67 ns lang. Alle Zeiten die der SPADIC ausgibt werden in Timestamps angegeben. Der ADC kann Werte von -256 bis 255 darstellen, was eine Auflösung von 9 bit ergibt. Die effektive Auflösung beträgt, aufgrund von Rauschen des CSA und der relativen Unsicherheit des Stroms, nur ca. 8 bit [\[1\]](#page-42-0).

#### <span id="page-9-1"></span>2.1.3. Infinite Impuls Response Filter

Das nun digitale Signal durchläuft den Infinite Impuls Response (IRR) Filter. Dieser ist ein digitaler Filter, der das Signals für die Hit-logic entsprechend anpasst.

<span id="page-9-2"></span>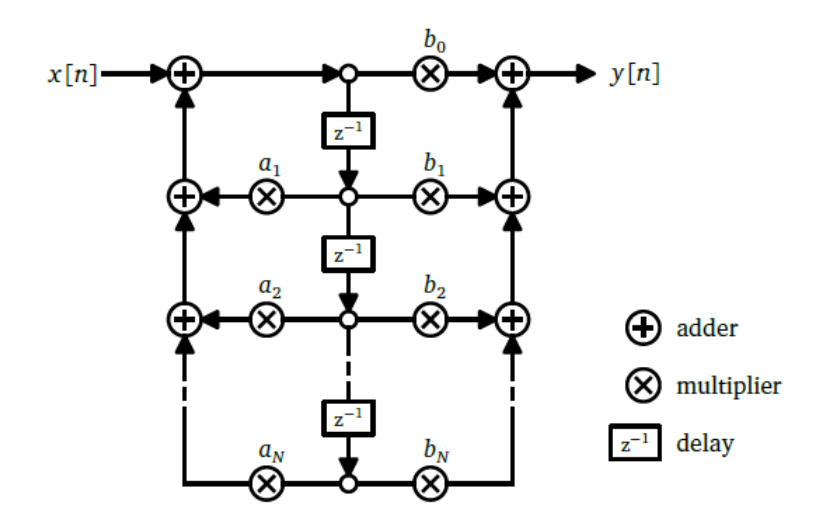

Abbildung 2.2.: Datenfluss durch einen IRR Filter N-ter Ordnung [\[2\]](#page-42-1).

In Abb. [2.2](#page-9-2) ist der Datenfluss durch einen IRR-Filter dargestellt. Das diskrete Eingangsignal  $x[n]$  kann durch die Multiplikation mit den Filterkonstanten a und b gestreckt bzw. gestaucht werden. Für jeden eingebauten delay z<sup>-</sup>1 wird  $x[n]$  um eine Schleife verzögert. Es ergibt sich die Systemfunktion:

$$
H(z) = \frac{y[n]}{x[n]} = \frac{\sum_{k=0}^{N} b_k z^{-k}}{1 - \sum_{k=0}^{N} a_k z^{-k}}
$$
(2.1)

<span id="page-10-0"></span>Der IRR Filter kann also die Baseline anpassen, die Pulsform verändern und auch das Signal invertieren, was wichtig für die Hit-logic ist, da diese nur mit positiven Pulsen arbeitet [\[2\]](#page-42-1).

#### 2.1.4. Hit-Logic

Damit in den Daten nur Ereignisse selektiert sind und um die Menge dieser Daten zu reduzieren, besitzt der SPADIC die Hit-Logic. Ein ankommendes Signal wird nur dann aufgezeichnet und weitergesendet, wenn die in der Hit-Logic eingestellte Triggerbedingung erfüllt ist. Dafür wählt der Nutzer zwei Triggerschwellen (von -256 bis 255) und einen Triggermodus.

Der normale Modus triggert auf Absolutwerte von drei aufeinanderfolgenden Timestamps a, b, c. Die Triggerbedingung mit den Triggerschwellen  $t_1$  und  $t_2$ lautet:

<span id="page-10-1"></span>
$$
t = [(a \le t_1) \lor (b \le t_2)] \land (b \ge t_1) \land (c \ge t_2)
$$
\n(2.2)

Es ist sichergestellt, das nur getriggert wird, wenn ein Signal mit kleinen ADC-Werten einen Anstieg über die Triggerschwellen zeigt.

Im differentiellen Modus hingegen wird auf die Differenzen von aufeinanderfolgenden Werten getriggert. Dafür wird der Zeitraum von vier Timestamps a, b, c, d betrachtet. Die Triggerbedingung lässt sich dann schreiben als [\[1\]](#page-42-0):

<span id="page-10-2"></span>
$$
t = [(\Delta_{ab} \le t_1) \lor (\Delta_{bc} \le t_2)] \land (\Delta_{bc} \ge t_1) \land (\Delta_{cd} \ge t_2)7 \tag{2.3}
$$

#### <span id="page-10-3"></span>2.1.4.1. Multi-Hit

Wird während der Aufzeichnung eines Hits ein weiteres mal die Triggerbedingung erfüllt (Abb. [2.3\)](#page-11-2), dann wird die Aufzeichnung für den Hit beendet und dies im Stop Type (siehe Abschnitt [2.2.1\)](#page-11-1) für diese Hit-Message eingetragen. Für den zweiten Hit wird dann eine weitere Hit Message erstellt [\[2\]](#page-42-1).

<span id="page-11-2"></span>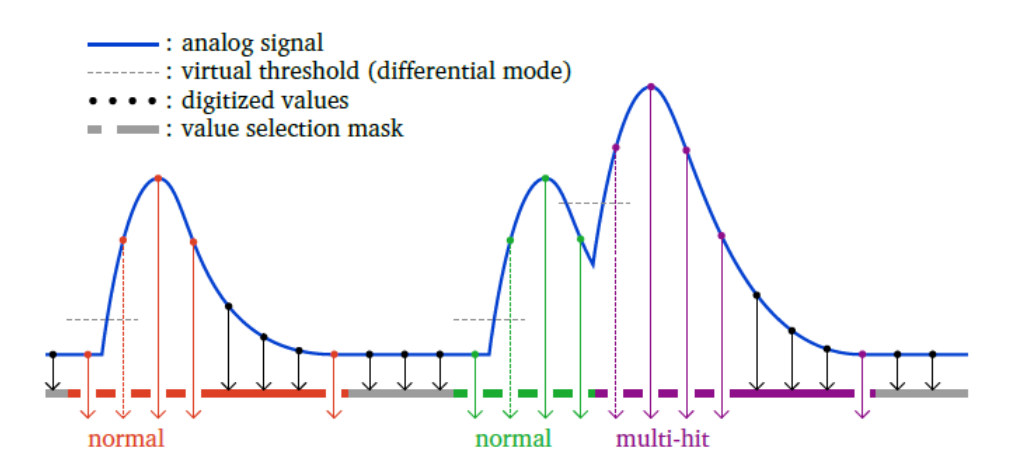

Abbildung 2.3.: Multi-Hit Darstellung: Jedesmal, wenn die Triggerbedingung erfüllt wird, wird eine neue Hit Message generiert, unabhängig davon, ob eine vorherige Hit Message komplett aufgezeichnet werden konnte. Lila gekennzeichnet ist ein Multihit, der direkt auf einen normalen Hit folgt [\[2\]](#page-42-1).

## <span id="page-11-0"></span>2.2. Spadic Messages

Die Informationen der aufgezeichneten Signale werden in, vom SPADIC generierten, Messages gespeichert. Es gibt vier verschiedene Messagetypen: Hit Messages, Buffer Overflow Messages, Epoch Messages und Info Messages. Die Datenausgabe des SPADIC ist eine Aneinanderreihung der verschiedenen Messages, die für die Übertragung in jeweils ein oder mehrere SPADIC-Words zu je 16 bit codiert werden. [\[3\]](#page-42-2).

#### <span id="page-11-1"></span>2.2.1. Hit Messages

Hit Messages werden erzeugt, wenn ein Kanal des SPADIC getriggert wird. Dann wird eine einstellbare Anzahl von bis zu 32 Samples aufgezeichnet. Es gibt drei verschiedene Möglichkeiten einen Kanal zu triggern. Die Offensichtliche ist, wenn die Triggerbedingung der Hit-logic (Gleichung [2.2/](#page-10-1)[2.3\)](#page-10-2) erfüllt wurde. Das wird self-triggern genannt. Es ist aber auch möglich weiter Kanäle mittels des Neighbor-Triggering auszulösen. Wird ein Kanal self-triggered, kann eine beliebig einstellbare Anzahl an weiteren Kanälen als Reaktion darauf ebenfalls getriggert werden. Es kann als dritte Möglichkeit auch manuell dem SPADIC ein Triggerbefehl erteilt werden. Welche Art des Triggern erfolgt ist, wird in der Hit Message als Hit-Type übergeben.

Ebenso wird der Stop Type in der Hit Message gespeichert. Dieser gibt an, wie das Ende der Message erreicht wurde. Werden alle Samples aufgezeichnet ist dies ein normales Ende der Message. Ist aber entweder der Message Output Buffer oder der First-In-First-Out (FIFO) Buffer vollgelaufen, werden nicht alle Samples aufgezeichnet und die Message vorher beendet. Der Message Output Buffer ist der Zwischenspeicher eines Kanals, während der FIFO Buffer der Zwischenspeicher eines Halb-SPADIC ist. Der FIFO Buffer ist ein Ordering FIFO Buffer, d.h. er gibt die Nachrichten des Halb-SPADIC nur zeitgeordnet nach Timestamp raus. Es kann außerdem eine Message vor Aufzeichnung von allen Samples durch einen Multi-Hit beendet werden. Multi-Hits sind in Abschnitt [2.1.4.1](#page-10-3) beschrieben.

Weitere Informationen, die in einer Hit-Message gespeichert werden sind: Channel ID (welcher der 16 Kanäle getriggert wurde), Group ID (welcher Halb-SPADIC) sowie die Zeit des Auftretens der Message in Timestamps [\[3\]](#page-42-2).

#### <span id="page-12-0"></span>2.2.2. Buffer Overflow Messages/Lost Messages

Wenn entweder der Message Output Buffer eines Kanals oder der FIFO Buffer voll gelaufen ist, kann der SPADIC immer noch auf ankommende Signale der Hit-Logic reagieren. In der Zeit in denen der Buffer voll ist, kann keine Message gesendet werden. Es wird dann, wenn im Buffer wieder Platz ist eine Buffer Overflow Message generiert, die angibt, wie viele Messages in der Zeit, in der der Buffer voll war, verloren wurden. Diese Buffer Overflow Messages besitzen außerdem Information über die Channel ID, Group ID, sowie die Zeit des Auftretens. Diese Zeit in Timestamps ist gleich der Zeit der letzten verpassten Hit Message. Die Buffer Overflow Messages werden, also im gleichen Takt, wie die Hit Messages ausgesendet. Sie werden auch als Lost Messages bezeichnet [\[3\]](#page-42-2).

#### <span id="page-12-1"></span>2.2.3. Epoch Messages

Die in Abschnitt [2.1.2](#page-9-0) erwähnten Timestamps besitzen einen Speicherraum von 12 bit. Die Zeit die von 0 bis 4095, bei einer Zeit eines Timestamps von ca 67 ns (Taktfrequenz 15 MHz), vergeht, beträgt 274,432 µs, was zu kurz ist für die Eindeutigkeit der Nachrichtenzuordnung. Die Möglichkeit einfach einen größeren Speicher für den Timestamp einzuräumen, ist nicht vorhanden, da in diesem Fall die Hit-Messages sehr viel größer werden würden, und damit große Datenmengen erzeugt würden. Deswegen werden Epoch Marker verwendet. Diese zusätzlichen Marker besitzen auch einen 12 bit großen Speicherraum und inkrementieren, wenn die Timestamps einen kompletten Umlauf gemacht haben. Um noch größere Zeiten aufzeichnen zu können werden Superepochs verwendet. Diese sind eine noch höhere Größenordnung zu den Epochs, werden aber erst, beim Entpacken der Daten, am PC generiert.

<span id="page-12-2"></span>Die Epoch Messages werden gesendet, wenn der Epoch Marker verändert wird, und legen den neuen Wert der Epoch fest. Sie werden in dem designierten Epoch-Kanal, der zusätzlich und unabhänig zu den 16 anderen Kanälen auf einem Halb-SPADIC eingefügt wurde, ausgesendet. Jeder Epoch Message wird die Channel ID 0 zugeordnet [\[2\]](#page-42-1).

### 2.2.4. Info Messages

Info Messages werden ausgesandt, um über ungewöhnliche Ereignisse im SPADIC Auskunft zu geben. Beispielsweise wenn ein Kanal deaktiviert wird oder ein Synchronisationsproblem besteht. Weitere Gründe für eine Info Message sind im SPADIC 1.0 Data Sheet zu finden [\[3\]](#page-42-2).

## <span id="page-13-0"></span>2.3. Verarbeitung der SPADIC Rohdaten

## <span id="page-13-1"></span>2.3.1. SysCore

Das SysCore ist ein Data Processing Board, das zur Handhabung des Datenstroms der SPADIC-Rohdaten verwendet wird. Es können Daten von bis zu drei SPADIC gleichzeitig aufgenommen werden und über nur einen Link an das FLES Interface Board (FLIB) weitergegeben werden [\[1\]](#page-42-0).

## <span id="page-13-2"></span>2.3.2. FLIB

FLIB ist eine Abkürzung für FLES Interface Board. FLES steht dabei für First Level Event Selector. Im FLIB werden die ankommenden SPADIC Messages in gleich langen Datenblöcken, den sogenannten Microslices, gespeichert. Die Länge eines Microslice beträgt  $n \cdot 8ns$ , wobei n wählbar ist. Weiterführend werden die Microslices in Timeslices verpackt. Die Anzahl der Microslices pro Timeslice ist ebenso einstellbar. Alle Timeslices einer Messung werden in timeslice archive files abgespeichert und stehen dann zur Datenanalyse bereit [\[1\]](#page-42-0).

## <span id="page-14-0"></span>3. Technischer Aufbau

#### <span id="page-14-1"></span>3.1. Pulsgenerator

Zur Untersuchung der Eigenschaften des SPADIC wurden von einem Pulsgenerator erzeugte periodische Signale auf den SPADIC gegeben. Verwendet wurde der Model BH-1 Tail Pulse Generator von Berkeley Nucleonics Corp(BNC). Dieser kann Frequenzen von 10 Hz bis 1 MHz erzeugen, was genügt um Buffer Overflow Messages zu erzeugen. Weitere relevante Einstellwerte sind in Tabelle [3.1](#page-14-3) dargestellt.

| Frequenz     | $10$ Hz - $1$ MHz                |
|--------------|----------------------------------|
| Amplitude    | $0 V - 9.99 V$                   |
| Anstiegszeit | $20 \text{ ns} - 50 \mu\text{s}$ |
| Fallzeit     | $50ns - 1000 \mu s$              |

<span id="page-14-3"></span>Tabelle 3.1.: Model BH-1 - Tail Pulse Generator relevante Einstellwerte [\[4\]](#page-42-3)

<span id="page-14-2"></span>Da die Frequenz am Pulsgenerator nur ungenau einstellbar ist, wurden zur Einstellung mit einem Oszilloskop die Werte überprüft. Verwendet wurde das Wave Surfer 500 MHz-Oszilloskop.

## 3.2. DAQ-Chain

Die Data-Aquisition-Chain (DAQ-Chain) bezeichnet die Elektronik die zur Aufnahme und Verarbeitung der Signale verwendet wird. Zur DAQ-Chain gehören SPADIC, SysCore und FLIB, die von den Daten in genau dieser Reihenfolge durchlaufen werden. In Abb[.3.1](#page-15-0) ist der SPADIC 1.1 zu sehen, der per HDMI-Kabel mit dem Syscore (Abb[.3.2\)](#page-15-1) verbunden ist. Vom Syscore laufen die Daten per Glasfaserkabel zum FLIB, welche in einem Computer eingerichtet ist und dann die Daten auf der PC Festplatte speichert.

<span id="page-15-0"></span>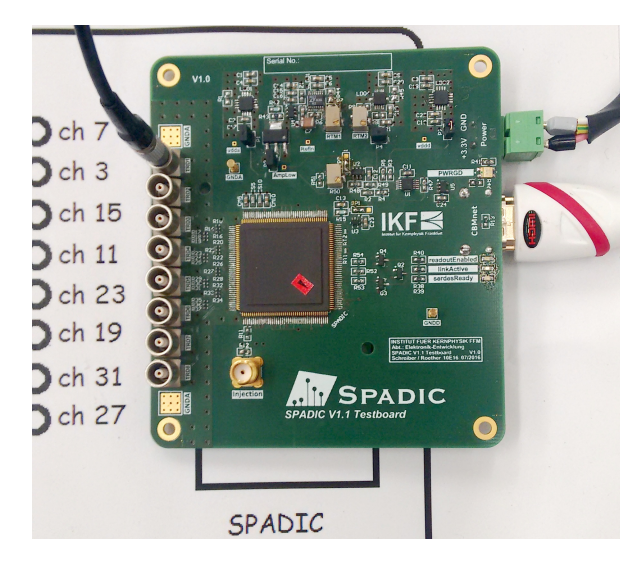

<span id="page-15-1"></span>Abbildung 3.1.: SPADIC 1.1 Über das links verbundene Kabel werden die vom Pulsgenerator erzeugten Signale auf den SPADIC gegeben. Auf dem Papier steht, welcher Anschluss mit welchem Kanal verbunden ist. Das obere rechte Kabel ist der Stromanschluss. Der SPADIC läuft mit 3,14 V. Das weiße HDMI-Kabel ist der Datenausgang.

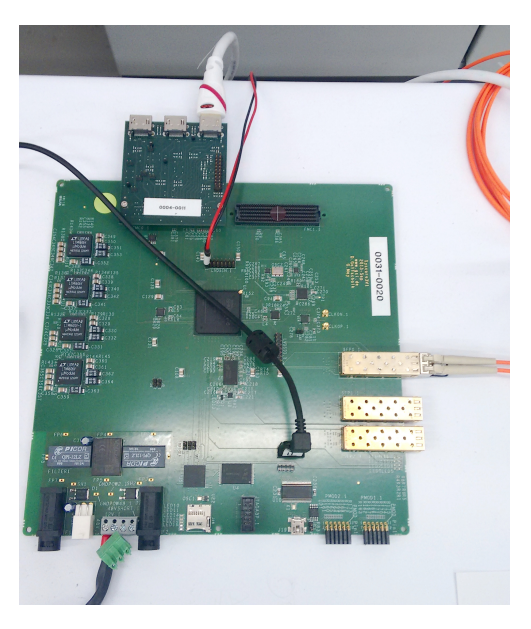

Abbildung 3.2.: SysCore Vom weißen HDMI-Kabel kommen die vom SPADIC aufgezeichneten Signale zur Verarbeitung an. Per Glasfaserkabel (rechts angeschlossen) werden die Daten an das FLIB gesendet.

## <span id="page-16-0"></span>4. Datenanalyse

### <span id="page-16-1"></span>4.1. Verwendete Einstellungen

Alle am SPADIC durchgeführten Messungen unterscheiden sich nur in der Frequenz der Pulse. Alle anderen Werte wurden für keine der Messungen verändert. In diesem Abschnitt sind alle Werte angegeben, die für alle Messungen gleich sind.

Am Pulsgenerator wurde eine Anstiegszeit von 0,02 µs und eine Fallzeit von 0,05 µs eingestellt. Diese kleinstmöglichen Werte wurden verwendet, damit die Pulslänge auf keinen Fall die eingestellte Aufnahmemenge von 32 Samples überschreitet. Die Polarität wurde auf negativ gesetzt.

Über das SysCore wurde eine Frequenz von 150 MHz an den SPADIC übergeben, was dort eine Taktfrequenz von 15 MHz für den ADC ergibt. Damit ist ein Timestamp ca. 67 ns lang.

Für die Triggerschwellen der Hit-Logic wurde der Differentielle Modus mit  $t_1 = 40$ und  $t_2 = -256$  genutzt. Dies hat zur Folge, dass alle Pulse, die einen Anstieg von 40 ADC-Werten verzeichnen, aufgezeichnet werden. Somit ist gegeben, dass falls ein Puls nicht aufgezeichnet wird, dies nicht aufgrund der Triggerbedingung geschehen ist.

Das vom Pulsgenerator erzeugte Signal wurde auf den Kanal 7 des ersten Halb-SPADIC gegeben mit der Neighbor-Trigger-Bedingung, dass bei self-triggern von Kanal 7 auch die Kanäle 5 und 9 triggern sollen.

### <span id="page-16-2"></span>4.2. Messzeit

Da der Start und Stopp einer Messung nicht digital festgelegt werden kann sondern per Tastendruck am PC ausgelöst werden muss, wurde zur Zeitbestimmung eine Stoppuhr eingesetzt. Zum Vergleich mit der gestoppten Zeit, kann die Messzeit aus den aufgenommenen Daten berechnet werden, da in den SPADIC Messages die Zeit in Form von Timestamps und Epochs, gespeichert ist. Mit Hilfe der Gleichung [4.1:](#page-16-3)

<span id="page-16-3"></span>
$$
Messagezeit = Time stamp + Epoch * 4096 + Superepoch * 40962 \t(4.1)
$$

kann die Zeit der Aufnahme einer Message bestimmt werden. Weil aber weder der Timestamp noch die Epoch beim Start einer Messung auf 0 gesetzt werden, muss eine Startzeit festgelegt werden. Diese wurde auf die Zeit der ersten Hit Message festgelegt. Durch die Differenz von der Zeit der letzten aufgenommen Message mit der Startzeit kann dann die Messzeit berechnet werden:

<span id="page-17-1"></span>

| Frequenz                     | gestoppte                 | <b>SPADIC Messzeit</b> | <b>SPADIC</b> |
|------------------------------|---------------------------|------------------------|---------------|
| in kHz                       | Messzeit in s             | in Timestamps          | Messzeit in s |
| $10,03 \pm 0,20$             | $30.0 \pm 0.5$            | 457758265              | 30,5          |
| $50,14 \pm 1,00$             | $20.0 \pm 0.5$            | 303013727              | 20,2          |
| $100,05 \pm 2,00$            | $20.0 \pm 0.5$            | 303001457              | 20,2          |
| $119,13 \pm 2,38$            | $20.0 \pm 0.5$            | 301502378              | 20,1          |
| $139,78 \pm 2,80$            | $20.0 \pm 0.5$            | 303001524              | 20,2          |
| $160,44 \pm$<br>3,21         | $\overline{15,0} \pm 0.5$ | 226500590              | 15,1          |
| $181,63 \pm$<br>3,63         | $15.0 \pm 0.5$            | 225001454              | 15,0          |
| $185,31 \pm 3,71$            | $15.0 \pm 0.5$            | 229498840              | 15,3          |
| $\overline{190,35} \pm 3,81$ | $15.0 \pm 0.5$            | 228003775              | 15,2          |
| $201,69 \pm$<br>4,03         | $15.0 \pm 0.5$            | 227987390              | 15,2          |
| $210,96 \pm 4,22$            | $15.0 \pm 0.5$            | 228003787              | 15,2          |
| $220,96 \pm 4,42$            | $15.0 \pm 0.5$            | 226504624              | 15,1          |
| $230,86 \pm$<br>4,62         | $15.0 \pm 0.5$            | 226500543              | 15,1          |
| $240,58 \pm 4,81$            | $15.0 \pm 0.5$            | 227995645              | 15,2          |
| $250,67 \pm$<br>5,01         | $15.0 \pm 0.5$            | 226436381              | 15,1          |
| $260,57 \pm 5,21$            | $15.0 \pm 0.5$            | 225005541              | 15,0          |
| $270,38 \pm$<br>5,41         | $15.0 \pm 0.5$            | 228003800              | 15,2          |
| $280,76 \pm 5,62$            | $15.0 \pm 0.5$            | 226504700              | 15,1          |
| $290,87 \pm 5,82$            | $15.0 \pm 0.5$            | 231874510              | 15,5          |
| $300,58 \pm$<br>6,01         | $15.0 \pm 0.5$            | 225005422              | 15,0          |

 $Messagezet(letzteMessage) - Startzeit$  (4.2)

Tabelle 4.1.: Gestoppte und berechnete Messzeit für verschiedene Frequenzen

In Tabelle [4.1](#page-17-1) sind für Frequenzen von 10 kHz bis 301 kHz Messzeiten angegeben. Für die weitere Datenanalyse wird die SPADIC Messzeit verwendet. Im Text werden nur gerundete Werte für Frequenz oder Messzeit angegeben. Diese beziehen sich auf die exakten Werte aus der Tabelle [4.1.](#page-17-1)

## <span id="page-17-0"></span>4.3. Effizienz der Datenaufnahme

In diesem Abschnitt werden die vom SPADIC gemessenen Hits mit den erwarteten Hits verglichen. Es lässt sich die Effizienz der Datenaufnahme als Quotient von gemessenen und erwarteten Hits ermitteln. Die erwarteten Hits werden durch die Multiplikation von Frequenz mit der Messzeit berechnet. Die Betrachtung bezieht sich nur auf gemessene Hits in Kanal 7. In Abb. [4.1i](#page-18-1)st die Effizienz in Abhängigkeit der Frequenz dargestellt.

<span id="page-18-1"></span>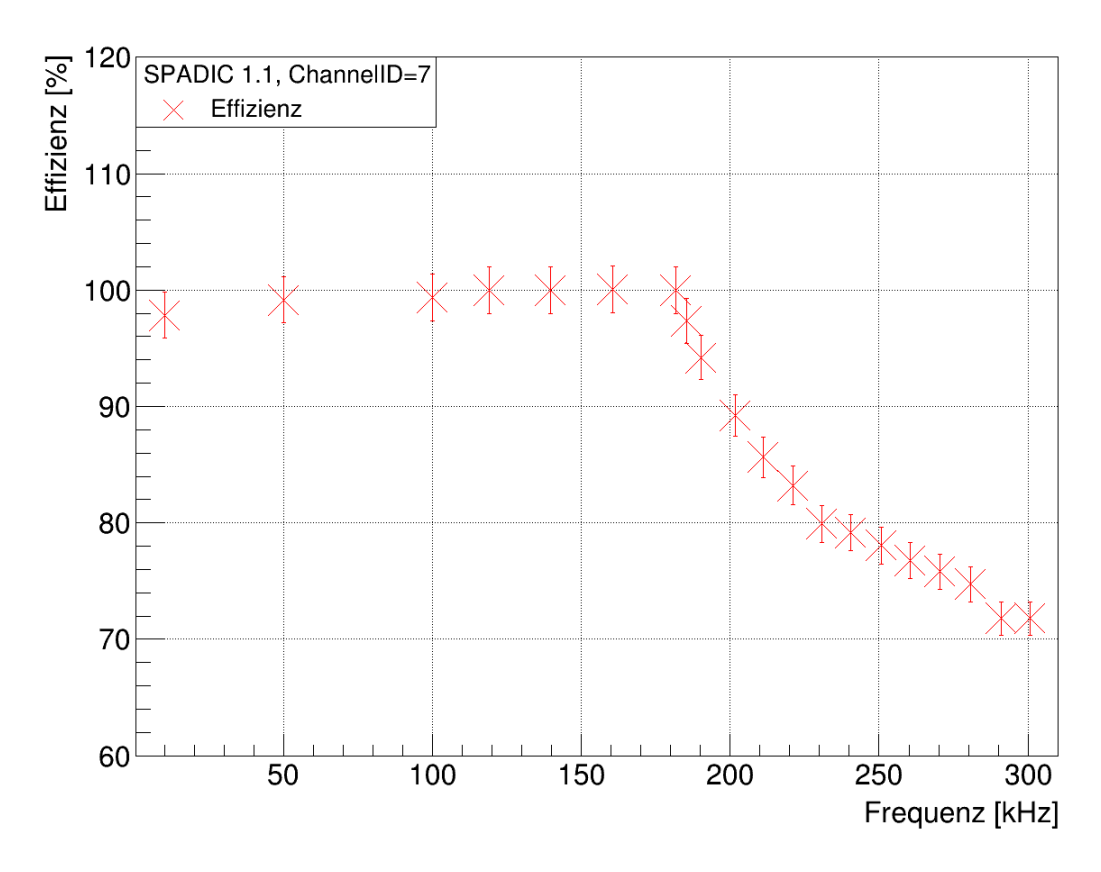

Abbildung 4.1.: Effizienz der Datenaufnahme in Abhängigkeit der Frequenz.

Die Effizienz (Abb. [4.1\)](#page-18-1) liegt für Frequenzen unterhalb von 185 kHz mit ihrem Fehlerbereich bei 100%. Eine Ausnahme ist dabei die Messung mit f=10 kHz. In Abschnitt [4.7.2](#page-25-0) ist erklärt wieso einige der erwarten Hits für diese Messung nicht aufgenommen wurden. Für alle Messungen ab 185 kHz liegt die Effizienz unterhalb von 100%.

Die Fehlerrechnung ist im Anhang [A.2](#page-40-6) zu finden. Für die vom SPADIC gemessenen Werte (Messzeit, gemessene Hits) wurden keine Fehler angenommen, weil diese durch die Untersuchung des SPADIC eingeordnet werden sollen. Der Frequenzfehler beträgt 2%.

### <span id="page-18-0"></span>4.4. Verlorene Messages

In Diagramm [4.1](#page-18-1) ist ein Abfall der Effizienz ab etwa 185 kHz zu sehen. Daher ist davon auszugehen, dass für große Frequenzen Messages verloren wurden. Erwartet wird in diesem Bereich, dass die Stop Types anzeigen, dass ein Buffer voll gelaufen ist und Lost Messages aufgetreten sind.

#### <span id="page-19-0"></span>4.4.1. Stop Types

Zur Analyse des hohen Frequenzbereiches werden nun die Stop Types der Hit Messages betrachtet, um zu sehen welcher der beiden Buffer wie häufig voll gelaufen ist(Abb. [4.2\)](#page-19-2). Die Stop Type werden als Bit-Zahl gespeichert. 0 steht für das normale Ende einer Message, 1 für Message Output Buffer voll, 2 für FIFO Buffer voll und 3 für Multi-hit.

<span id="page-19-2"></span>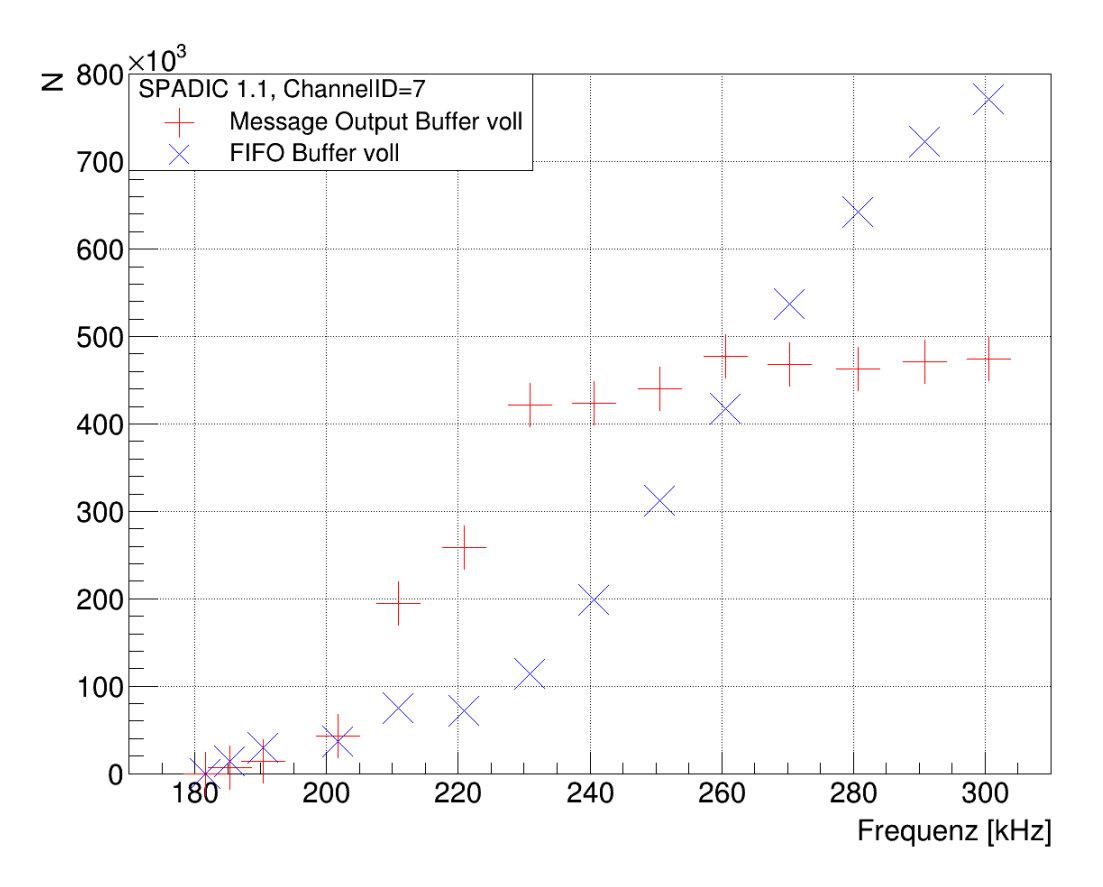

Abbildung 4.2.: Stop Types 1 und 2 in Abhängigkeit der Frequenz. N ist die Anzahl des Auftretens des jeweiligen Stop Types. Unterhalb von 182 kHz ist nur Stop Type 0 (normales Ende einer Message) aufgetreten.

#### <span id="page-19-1"></span>4.4.2. Lost Messages

Interessant ist hier zu beobachten, welchen Wert die Lost Messages haben, also wie viele Messages verloren wurden, in der Zeit in der der Buffer einmal voll war. Eine Lost Message gibt eine 8 bit Zahl an, von 1 bis 256. Diese wird als Buffer Overflow Counter bezeichnet. In Abb. [4.3](#page-20-1) sind für die Frequenz 261 kHz alle Buffer Overflow Counter dargestellt.

<span id="page-20-1"></span>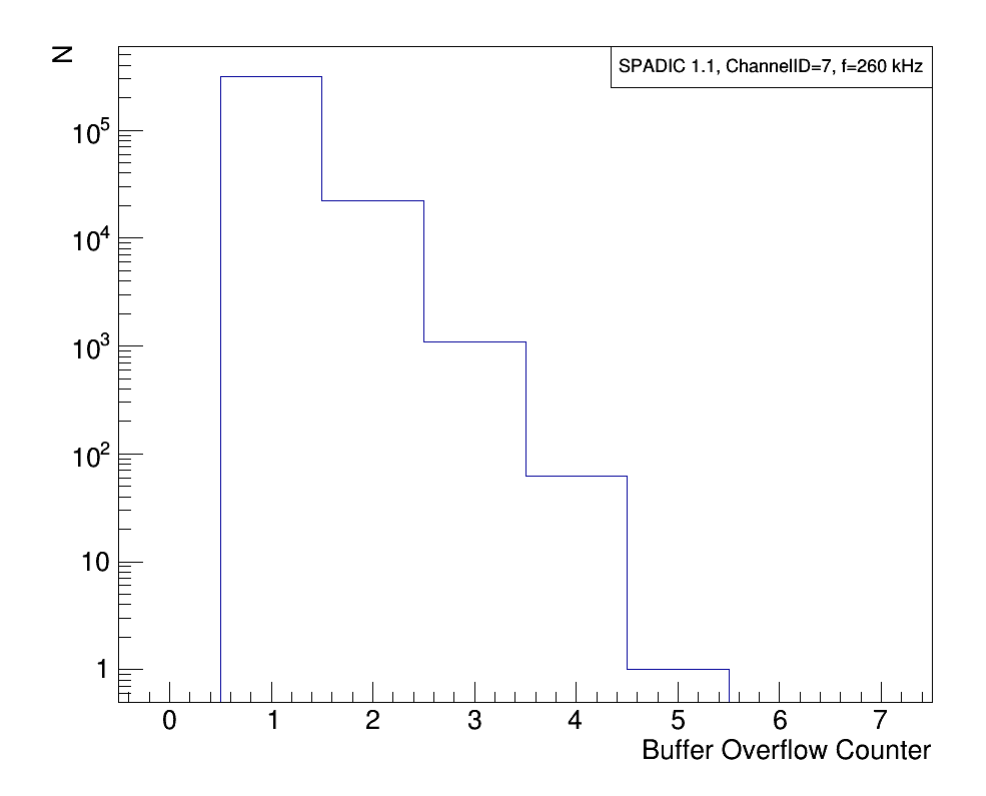

Abbildung 4.3.: Buffer Overflow Counter von Lost Messages bei f=261 kHz und einer Messzeit von 15 s. N ist die Anzahl des Auftretens des jeweiligen Buffer Overflow Counters. Für Werte größer 7 gibt es keine Einträge.

Aus Abb. [4.3](#page-20-1) lässt sich folgern, dass die Buffer immer nur kurz komplett gefüllt bleiben, weil der Buffer Overflow Counter nur kleine Werte von 1 bis 256 annimmt und 1 der mit Abstand häufigste Wert ist.

Über die Summe aller Buffer Overflow Counter von allen Lost Messages lässt sich die Anzahl aller verlorenen Hit Messages für eine komplette Messung berechnen. Diese werden als Lost Hits bezeichnet.

## <span id="page-20-0"></span>4.5. Gegenüberstellung der bisherigen Untersuchungen

Zur Darstellung der SPADIC-Datenaufnahme(Abb. [4.4\)](#page-21-0), wurden alle Werte auf 15 s Messzeit angepasst, weil sonst Sprünge der gemessenen Hits aufgrund der unterschiedlichen Messzeiten auftauchen würden. Dafür wurden alle Werte durch ihre tatsächliche Messzeit geteilt und dann mit 15 s multipliziert. Der entstandene Fehler ist dabei lediglich ein Rundungsfehler von 1 und ist daher

zu vernachlässigen. Für die vom SPADIC gemessenen Werte wird kein Fehler angenommen (Fehlerrechnung siehe [A.1\)](#page-40-7).

<span id="page-21-0"></span>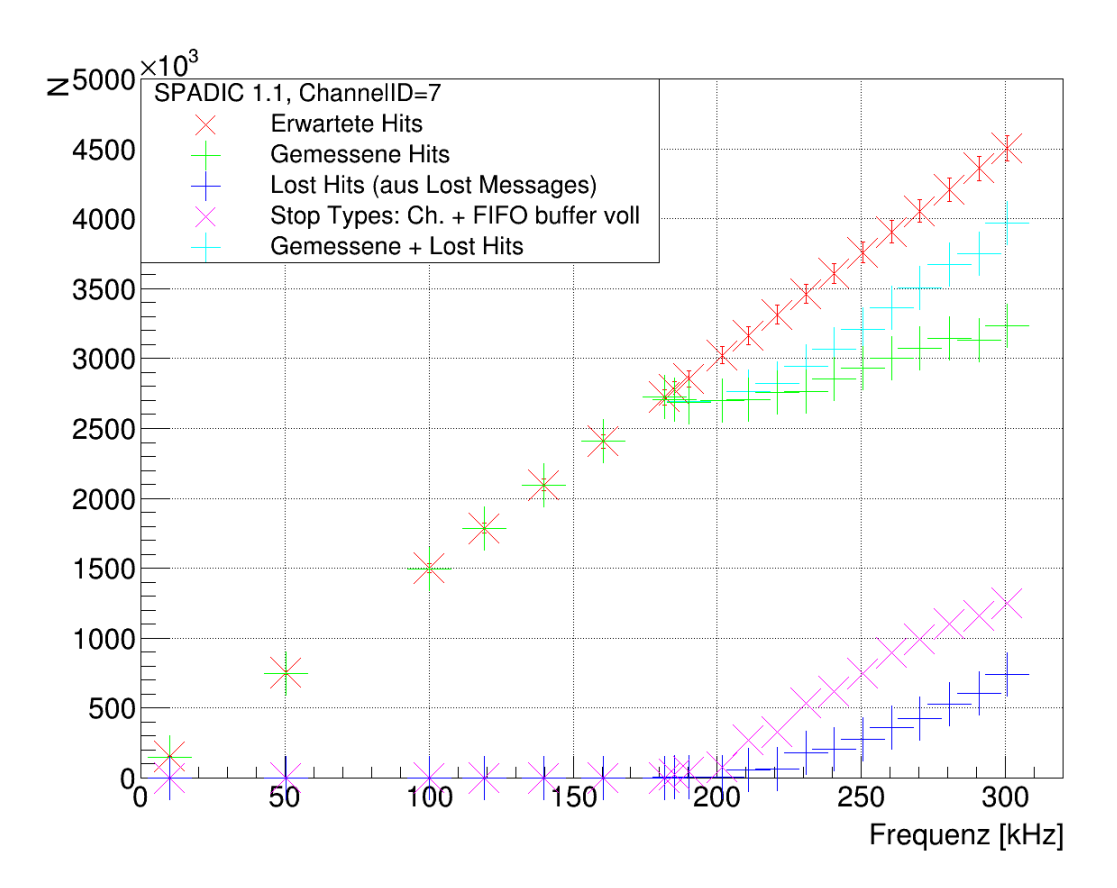

Abbildung 4.4.: SPADIC-Datenaufnahme für verschiedene Frequenzen. N ist die Anzahl des Auftretens des jeweiligen Events. Dargestellt sind erwartete Hits, gemessene Hits, Lost Hits, Stop Types 1+2 und gemessene+Lost Hits.

In Abb. [4.4](#page-21-0) ist zu sehen, dass bis zu einer Frequenz von 182 kHz kaum Messages verloren werden. Die gemessenen Hits liegen im Fehlerbereich der erwarteten Hits (abgesehen von f=10 kHz). In diesem Bereich laufen die Buffer nicht voll (keine Stop Types 1 oder 2) und daher treten keine Lost Hits auf. Bei höheren Frequenzen kommt es nun zu Lost Hits. Dabei ergeben allerdings die gemessenen Hits addiert mit den Lost Hits nicht wie gewünscht die erwarteten Hits. Beim ersten Auftreten der Stop Types 1 und 2, werden nicht genug Lost Hits aufgenommen. Hingegen verlaufen die Werte ab ca. 240 kHz annähernd parallel zu den erwarteten Hits. Es scheint als wäre eine konstante Anzahl an Hits nicht detektiert worden.

## <span id="page-22-0"></span>4.6. Neighbor-Triggering

Da wie bereits erwähnt in jeder der Messungen zu Kanal 7, das Neighbor-Triggerung für die Kanäle 5 und 9 angestellt war, wird im folgenden Abschnitt nun die Funktionsfähigkeit davon überprüft. Dafür wird betrachtet, ob immer wenn Kanal 7 self-triggered wurde, Kanal 5 und Kanal 9 durch Neighbor-Triggering ausgelöst wurden. Es lässt sich aus der Differenz der self-triggered Hit Messages in Kanal 7 mit den Neighbor-Trigger Hits aus Kanal 5 bzw. 9 eine Abweichung berechnen. Diese ist prozentual in Abb. [4.5](#page-22-1) dargestellt. Eine negative Abweichung bedeutet, dass in dem entsprechenden Nachbarkanal, mehr Hits als in Kanal 7 aufgenommen wurden.

<span id="page-22-1"></span>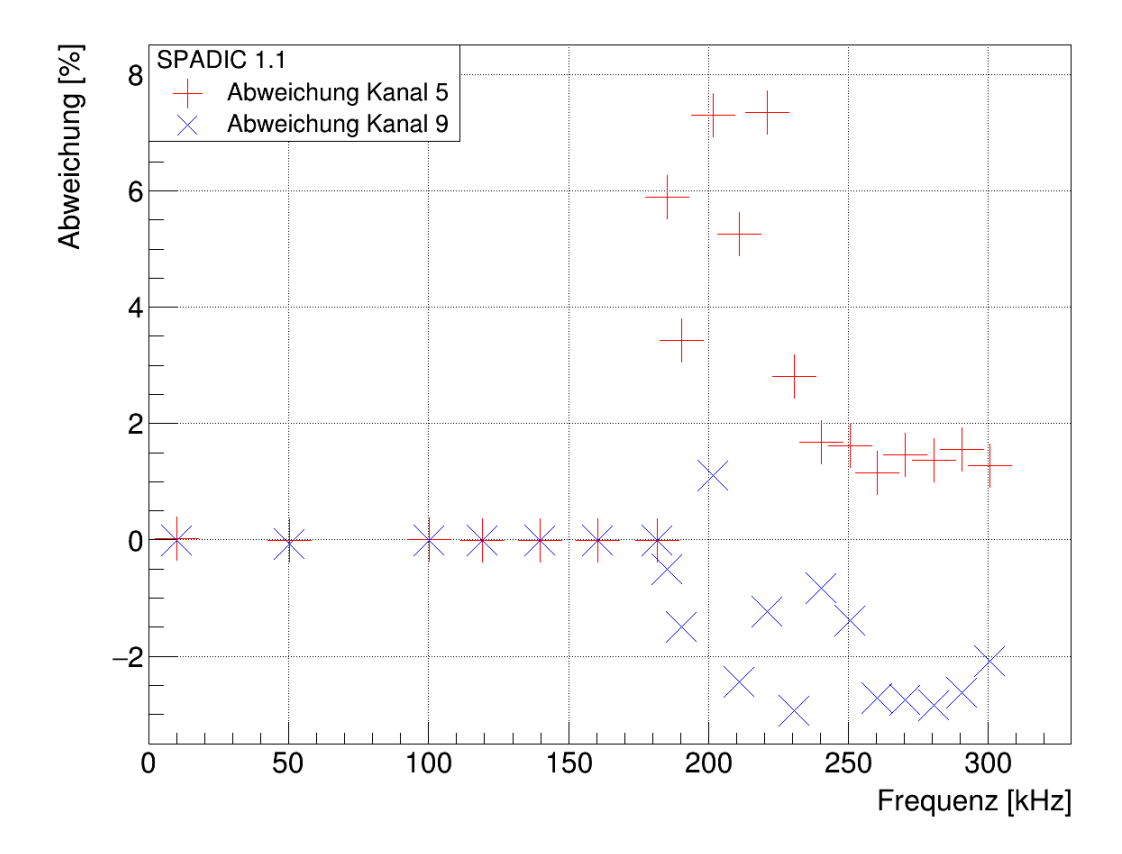

Abbildung 4.5.: Prozentuale Abweichung der aufgenommen Hit Messages in Kanal 5 und 9 zu den Hit Messages in Kanal 7 für verschiedene Frequenzen.

Wie in Abb. [4.5](#page-22-1) zu sehen ist, ist für Messungen mit Frequenzen bis 182 kHz die Abweichung nahezu 0 %. In diesem Bereich funktioniert das Neighbor-Triggering wie gewünscht. Für größere Frequenzen steigen die Abweichungen an. Das ist genau der Bereich in dem es auch erstmals zu Lost Messages kommt. Daraus ist zu schließen, dass die komplette Füllung der Buffer, Einfluss auf das Neighbor-Trigger Verhalten hat.

### <span id="page-23-0"></span>4.7. Analyse der Epoch Messages

<span id="page-23-1"></span>Bei den bisher durchgeführten Messungen wurden Unregelmäßigkeiten beim Aussenden der Epoch Messages des SPADIC entdeckt. In diesem Abschnitt werden gefundene Abweichungen von dem in Abschnitt [2.2.3](#page-12-1) beschriebenem Verhalten der Epoch Messages behandelt.

#### 4.7.1. Epochcounter

Jede Hit Message und Buffer Overflow Message beinhaltet eine Zeitangabe in Timestamps und Epochs aus denen sich gemäß Gleichung [4.1](#page-16-3) die Messagezeit berechnen lässt. Nach Umlauf von 4096 Timestamps soll der SPADIC genau dann eine Epoch Message senden, die die Epoch um 1 erhöht. Allerdings kommt es vor dass der SPADIC Epoch Messages nicht rechtzeitig sendet oder komplett eine Epoch Message überspringt. Dies führt dazu dass die Zeit mit Gleichung [4.1](#page-16-3) nicht mehr korrekt berechnet werden kann.

Deswegen war es nötig in den Programmcode der Datenanalyse einen eigens definierten Epochcounter einzubauen, der immer dann um 1 erhöht wird, wenn die Timestamps 4095 überschreiten aber keine Epoch Message generiert wurde. Der Epochcounter wird dann auf 0 zurückgesetzt, wenn der SPADIC eine Epoch Messages sendet. Dann lautet die angepasste Messagezeit:

<span id="page-23-2"></span>
$$
Messagezeit = Time stamp + (Epoch + Epochcounter) * 4096
$$
  
+Superepoch \* 4096<sup>2</sup> (4.3)

In Tabelle [4.2](#page-24-0) ist ein Ausschnitt von Messages bei einer Messung von f=261 kHz zu sehen, die zeigt wann Epoch Messages ausgesendet wurden, welchen Wert die Epoch Messages übergeben haben, sowie den Wert des Epochcounters.

<span id="page-24-0"></span>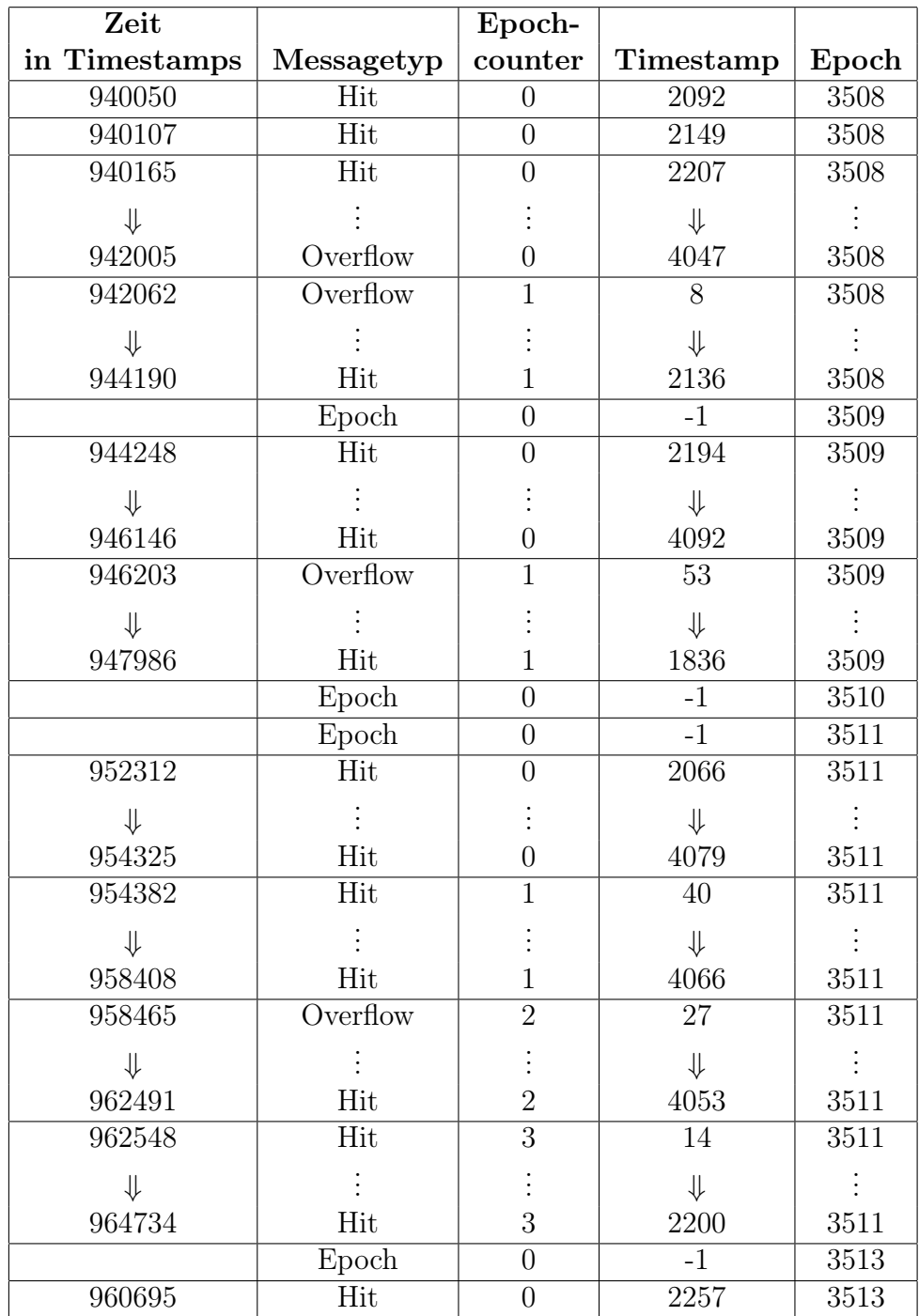

Tabelle 4.2.: Ausschnitt aus den gesendeten Messages für eine Messung bei f=261 kHz. Die Zeit der Messages ist die Differenz der angepassten Messagezeit (Gl[.4.3\)](#page-23-2) mit der Startzeit der Messung und steigt daher konstant an. Die Zeit der Epoch Messages kann nicht berechnet werden, weil der Timestamp nicht angegeben ist. Sie können aber zeitlich zwischen den daneben liegenden Messages eingeordnet werden. Bei den Messagetypen wurden auftretende Info Messages für die Tabelle entfernt. Die Zeilen in denen Pfeile bzw. Punkte eingetragen sind, sind Platzhalter für mehrere Hit oder Overflow Messages, mit einem Timestamp der zwischen den Timestamps der weiter oben bzw. unten liegenden Message liegt. 23 Die Tabelle [4.2](#page-24-0) zeigt, dass im betrachten Zeitraum, keine der gesendeten Epoch Messages zum erwarteten Zeitpunkt gesendet wurde. Zwischen der Overflow Message zur Zeit 942005 und der Overflow Message zur Zeit 942062 hätte vom SPADIC eine Epoch Message mit dem Epoch-Wert 3509 gesendet werden müssen. Dies ist nicht geschehen. Deshalb wurde der Epochcounter um 1 erhöht. Nach der Hit Message zur Zeit 94413 wurde dann die vermisste Epoch Message mit dem korrekten Epoch-Wert 3509, zwischen den Timestamps 2136 und 2194 der umliegenden Hit Messages gefunden. Eigentlich sollten aber alle Epoch Messages, auch wenn ein Zeitpunkt verpasst wurde, nur beim Übergang des Timestamp von 4095 auf 0 im Datenstrom auftreten.

Noch ungewöhnlicher ist das Epochverhalten zwischen den Hit Messages der Zeiten 947986 und 952312. Hier wurden zwei Epoch Messages direkt hintereinander gesendet, was eigentlich nicht passieren sollte. Auch wenn mehr als eine Epoch verpasst wird, kann durch nur eine Epoch Message der Wert um mehr als 1 erhöht werden. Das Ganze führt dazu, dass die Epoch fälschlicherweise auf 3511, also 1 zu hoch gesetzt wird. Es entsteht ein Sprung in der Zeit der Größe 4096. In der Zeit bis zur Hit Messages mit der Zeit 964734 wurden drei Epoch Messages verpasst. Dann wurde eine Epoch Message gesendet die die Epoch auf 3513, also nur zwei Epochs höher, setzt. Der SPADIC gleicht hier den vorherigen Fehler, dass die Epoch zu hoch gesetzt wurde, selber aus. Das Problem ist jetzt, dass die folgenden Messages, im gleichen Zeitbereich liegen, wie die Message bei denen die Epoch falsch gesetzt war. Daher wurde der Epochcounter so erweitert, dass bei falsch gesetzter Epoch der Counter nicht auf 0 zurückspringt, sondern die Differenz zwischen richtiger und falscher Epoch annimmt (auch negative Werte).

Es kann aber weiterhin zu einer falschen Zeitberechnung kommen und zwar dann, wenn Messages im Datenstrom nicht nach der Zeit geordnet auftreten. Ausgelöst wird das nicht durch den SPADIC sondern durch Abweichungen im SysCore. Messages können im SysCore falsch verpackt werden. Besonders wenn die Messages in allen verwendeten Kanälen betrachtet werden, fällt auf, dass die zeitliche Ordnung aufgehoben werden kann [\[5\]](#page-42-4). Der Fehler der dann auftreten kann ist, dass der Epochcounter fälschlicherweise erhöht wird, weil der Timestamp einer falsch gesendeten Message größer sein kann als die folgende Message. Passiert dies entsteht ein Sprung von genau einer Epoch (4096 Timestamps). Dies kommt seltener vor, als das eine Epoch, durch zwei Epoch Messages in Folge, falsch gesetzt wird. Durch die vorgenommene Anpassung des Epochcounters wurde ein erheblicher Anteil von Zeitsprüngen vermieden.

<span id="page-25-0"></span>Diese Fehler sind um so wahrscheinlicher, je größer die Datenrate ist. Bei niedrigen Frequenzen können auch Epochfehler passieren, jedoch treten sie da nicht annähernd so häufig auf.

#### 4.7.2. Zeitweises Aussetzen der SPADIC Messages

Bei den Messungen mit f=10 kHz, f=50 kHz, f=100 kHz wurden ungewöhnliche Sprünge im zeitlichen Auftreten der Hit Messages im Datenstrom gefunden. In diesem Abschnitt werden diese Zeitsprünge dargestellt und erläutert.

<span id="page-26-0"></span>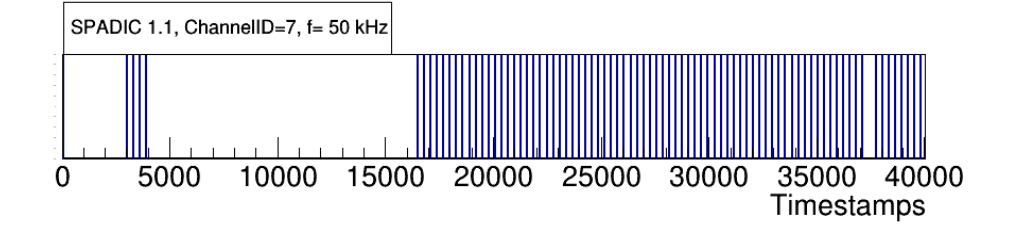

Abbildung 4.6.: Zeitliches Auftreten von Hit Messages bei f=50 kHz vom Start der Messung (0) bis zur Zeit 40000. Jeder blaue Strich steht für eine Hit Message zur Zeit des entsprechenden Timestamps.

In Abb. [4.6](#page-26-0) ist zu sehen, dass die Hit Messages nicht in einem konstanten zeitlichen Abstand in dem gezeigten Ausschnitt, der Messung mit f=50 kHz, auftreten. Zwischen der Hit Message bei ca. 4000 Timestamps und der Hit Message bei ca. 16500 Timestamps liegen keine weiteren Hit Messages. In diesem Bereich hat der SPADIC keine Messages aufgezeichnet, was nicht sein sollte, da konstant Pulse vom Pulsgenerator auf den SPADIC gegeben wurden. Theoretisch sollte die Frequenz als zeitlicher Abstand zwischen den Timestamps berechnet werden können. Durch die Zeitsprünge der Hit Messages ist das aber nicht möglich. Bei der Messung mit der Frequenz 10 kHz(Abb. [4.7\)](#page-26-1) ist ein noch deutlich größerer Zeitsprung, von ca. 6200000 Timestamps, zu sehen.

<span id="page-26-1"></span>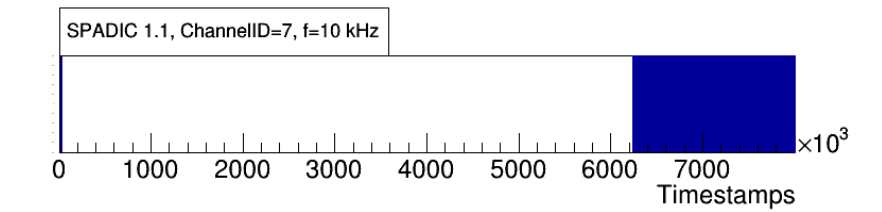

Abbildung 4.7.: Zeitliches Auftreten von Hit Messages bei f=10 kHz vom Start der Messung (0) bis zur Zeit 8000000. Jeder blaue Strich steht für eine Hit Message zur Zeit des entsprechenden Timestamps. Weil aber die Zeitachse einen sehr großen Bereich umfasst, sind die einzelnen Striche in einer Box verschmolzen. Es ist ein großer Zeitsprung zu sehen.

Es gibt zwei mögliche Gründe für diese Sprünge. Zum einen könnte vom SPADIC die Epoch, durch mehrere Epoch Messages in Folge, zu hoch gesetzt worden sein. Demnach wären folgende Messages mit einem zu hohen Epoch-Wert, in der Zeit nach hinten verschoben, wie in Abb. [4.7](#page-26-1) und Abb. [4.6](#page-26-0) zu sehen.

Die zweite mögliche Erklärung ist, dass der Link zwischen SPADIC 1.1 und SysCore instabil sein kann. Das HDMI-Kabel zwischen SPADIC und SysCore ist sehr stark ausgelastet und daher kann es zur Aussetzung der Datenübertragung kommen. Das bedeutet, dass der SPADIC, trotz Ausfallen der Datenverbindung, normal weiter arbeitet, aber die Daten nicht an das SysCore gelangen und somit nicht gespeichert werden. Für diese Erklärung spricht, dass die in Abb. [4.1](#page-18-1) dargestellte Effizienz mit 10 kHz und 50 kHz merklich unterhalb von 100 % liegt. Auch die Messung mit 100 kHz ist betroffen. Da alle drei Messungen am selben Tag und hintereinander ausgeführt wurden, ist die Wahrscheinlichkeit hoch, dass tatsächlich der Link zwischen SPADIC und SysCore kurzzeitig unterbrochen wurde [\[6\]](#page-42-5). Bei keiner der weiteren durchgeführten Messungen konnte bislang ein Zeitsprung festgestellt werden.

### <span id="page-28-0"></span>4.8. Nicht detektierte Hits

In Abschnitt [4.5](#page-20-0) wurde gezeigt, dass ab einer Frequenz von ca. 185 kHz zwar Lost Messages auftreten, aber nicht alle erwarteten Hit Messages darin zu finden sind. Es werden demnach nicht alle Hits detektiert. Ziel dieses Abschnitts ist es, die nicht detektierten Hits aus den SPADIC Messages zu bestimmen.

#### <span id="page-28-1"></span>4.8.1. Zeitliches Auftreten von Hit und Lost Messages

Zur Bestimmung der Anzahl der nicht detektierten Hits wurde zunächst das zeitliche Auftreten von Lost Messages untersucht. Dafür sind in den folgenden Diagrammen, verschiedene Zeitabschnitte der aufgetretenen Hit und Lost Messages für f=301 kHz dargestellt.

<span id="page-28-2"></span>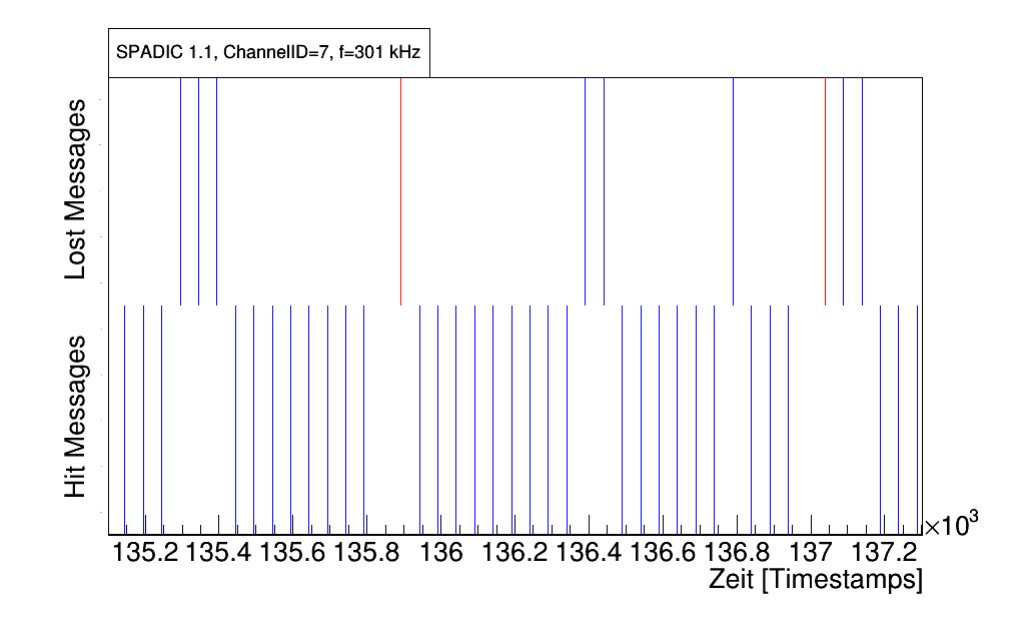

Abbildung 4.8.: Zeitliches Auftreten von Hit Messages und Lost Messages bei f=301 kHz von 135, 10∗10 $^3$  bis 137, 3∗10 $^3$ . Die untere Reihe zeigt die aufgenommenen Hit Messages. Die obere Reihe zeigt die Lost Messages, wobei blaue Striche Lost Messages mit Buffer Overflow Counter 1 und rote Striche Lost Messages mit Buffer Overflow Counter 2 sind.

In Abb. [4.8](#page-28-2) ist ein Ausschnitt, aus der Messung mit der Frequenz 301 kHz, zu sehen, bei dem das erwartete Verhalten eingetroffen ist. Der Abstand zwischen zwei aufeinander folgenden Hit Messages ist immer ungefähr gleich (variiert zwischen 49 und 50). Die Lost Messages treten auch immer in dieser Frequenz auf. Der Abstand zwischen einer Lost Message mit Buffer Overflow Counter 2 und der davor liegenden Message ist doppelt so groß wie der Abstand zwischen zwei Hit Messages, was sinnvoll ist, da hier zwei Hit Messages angekommen aber nicht aufgenommen worden sind. Zu sehen ist ebenfalls das Lost Messages auch direkt hintereinander auftreten. Theoretisch hätte dann eine Lost Message mit höherem Buffer Overflow Counter gereicht. Wahrscheinlich wurde aber der Buffer zwischendurch geleert und ist dann schnell wieder vollgelaufen.

<span id="page-29-0"></span>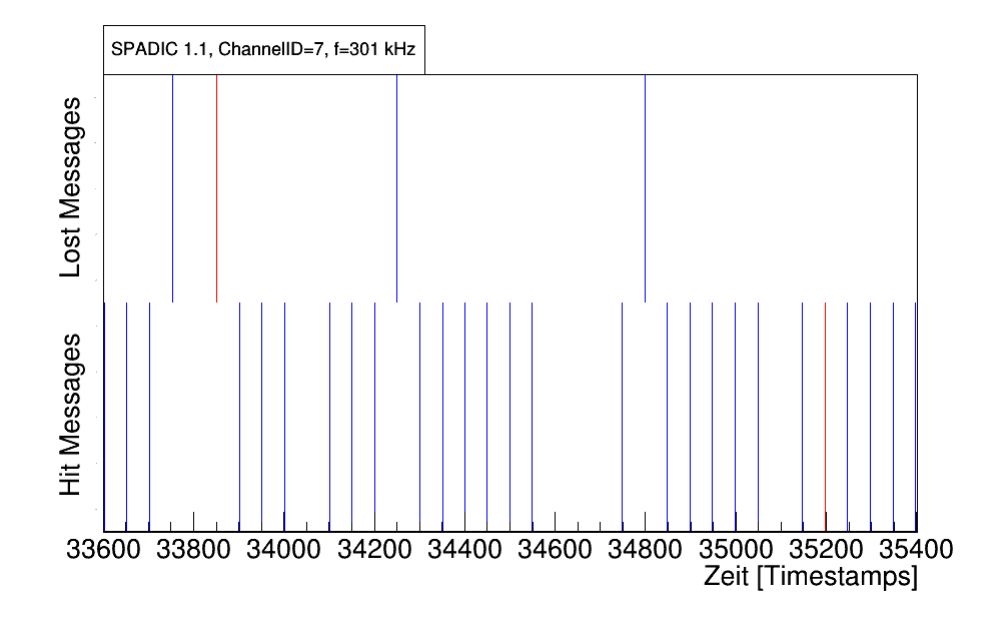

Abbildung 4.9.: Zeitliches Auftreten von Hit Messages und Lost Messages bei f=301 kHz von 33600 bis 35400. Die untere Reihe zeigt die aufgenommenen Hit Messages. Die obere Reihe zeigt die Lost Messages, wobei blaue Striche Lost Messages mit Buffer Overflow Counter 1 und rote Striche Lost Messages mit Buffer Overflow Counter 2 sind.

In Abb. [4.9](#page-29-0) ist zu erkennen, dass manche Hits garnicht detektiert wurden. Der kleinste Abstand zwischen den gezeigten Hit Messages zeigt die Datenrate. Überall dort, wo der Abstand zweier Hit Messages größer ist, sollten Lost Messages den Verlust von Hit Messages aufzeichnen. Diese Abbildung zeigt aber, dass das nicht immer der Fall ist. Beispielweise ist zwischen den Hit Messages zu den Zeiten 34550 und 34750 keine Lost Message generiert worden.

Zur Zeit 35200 wurden zwei Hit Messages gleichzeitig ausgesendet. Solche Doppelhits besitzen meist sehr wenig Samples, weswegen eine Analyse der aufgezeichneten Pulsform nicht möglich ist. Beobachtet wurde weiterhin, dass diese Doppelhits nur auftreten in Messungen mit 185 kHz oder höheren Frequenzen. Die Vermutung liegt nahe, dass die Doppelhits mit dem Volllaufen der Buffer in Verbindung stehen.

#### <span id="page-30-0"></span>4.8.2. Anzahl der nicht detektierten Hit Messages

Über den gesamten Verlauf der Messung bei f=301 kHz wurden immer wieder Hits nicht detektiert. Über den Abstand von Hit Messages lässt sich die gesamte Zahl an nicht aufgenommen Hit Messages bestimmen. Dies beinhaltet auch die durch Lost Messages registrierten Hit Messages. Zur Bestimmung der fehlenden Hits zwischen genau zwei Hit Messages, wurde Gl[.4.4](#page-30-1) verwendet:

<span id="page-30-1"></span>
$$
fH = \frac{r_{hits}}{r_{min}} - 1\tag{4.4}
$$

mit fH : fehlende Hits zwischen zwei Hit Messages,  $r_{min}$ : kleinster auftretender Abstand von Hit Messages,  $r_{hits}$ : Abstand von zwei aufeinanderfolgenden Hit Messages. Gl. [4.4](#page-30-1) ist für eine komplette Messung mit f=301 kHz, für jeden Abstand zwischen zwei Hit Messages berechnet worden. Das Ergebnis ist in Abb. [4.10](#page-30-2) dargestellt.

<span id="page-30-2"></span>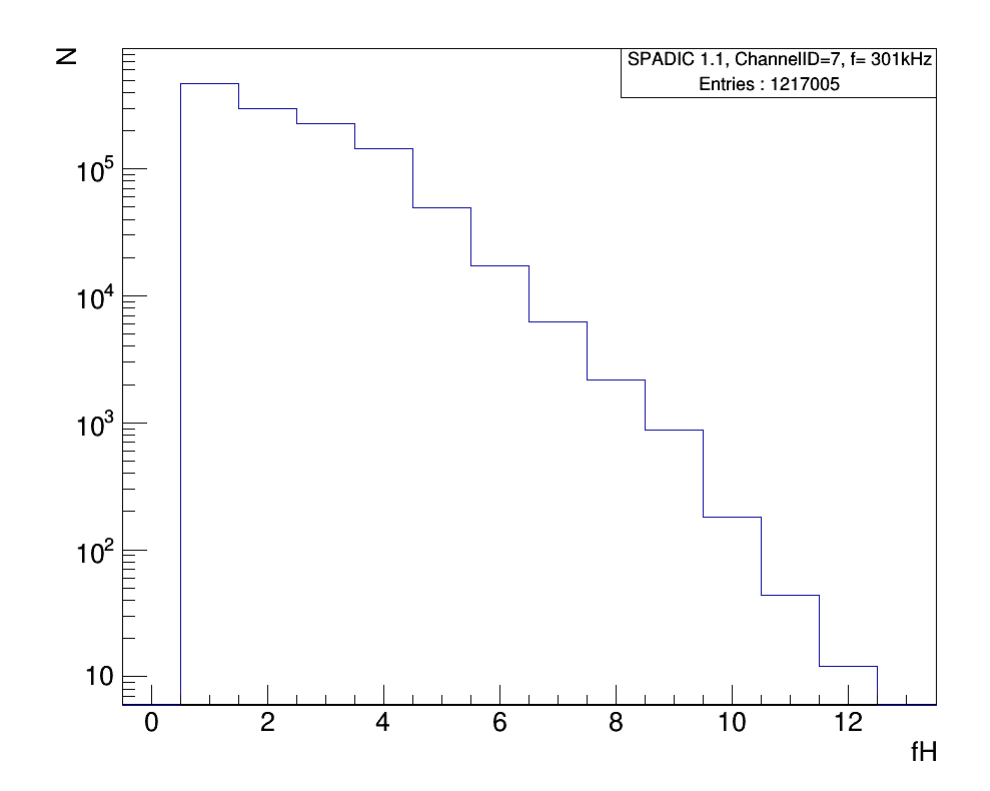

Abbildung 4.10.: Nicht detektierte Hit Messages bei f=301 kHz. N ist die Anzahl der nicht detektierten Hit Messages und fH sind die fehlenden Hits zwischen zwei Hit Messages auf ganze Zahlen gerundet. Die Anzahl der eingetragenen Werte (Entries) ist die Anzahl der nicht detektierten Hit Messages für die gesamte Messung.

Abb[.4.10](#page-30-2) zeigt nicht alle Werte die durch Gl. [4.4](#page-30-1) berechnet wurden. Bei ca. 80 hat fH weitere Werte. Weil diese aber durch Zeitsprünge entstanden sind, wurden sie für diese Betrachtung herausgefiltert. Das Problem ist, dass nach Zeitsprüngen von einer Epoch, auch direkt danach Hit Messages vom SPADIC nicht detektiert worden sein können. Durch das Herausfiltern der Sprünge, werden ungewollt nicht detektierte Messages gefiltert. Also werden auch mit der hier verwendeten Analyse, Hits verloren. Je mehr Sprünge, umso ungenauer wird die Bestimmung der nicht detektierten Hits.

#### <span id="page-32-0"></span>4.8.3. Vergleich mit erwarteten Hits

Das Diagramm in Abb. [4.10](#page-30-2) wurde für alle Messungen erstellt, um daraus die nicht detektierten Hits zu erhalten. In der Abb. [4.11](#page-32-1) sind die gemessenen Hits addiert mit den nicht detektierten Hits den erwarteten Hits gegenübergestellt. Dazu wurde wie in Abschnitt [4.5](#page-20-0) jede Messung auf 15 s angepasst. Aus den insgesamt nicht detektierten Hits, können durch Differenz mit den Lost Hits, die vom SPADIC nicht detektierten Hits bestimmt werden.

<span id="page-32-1"></span>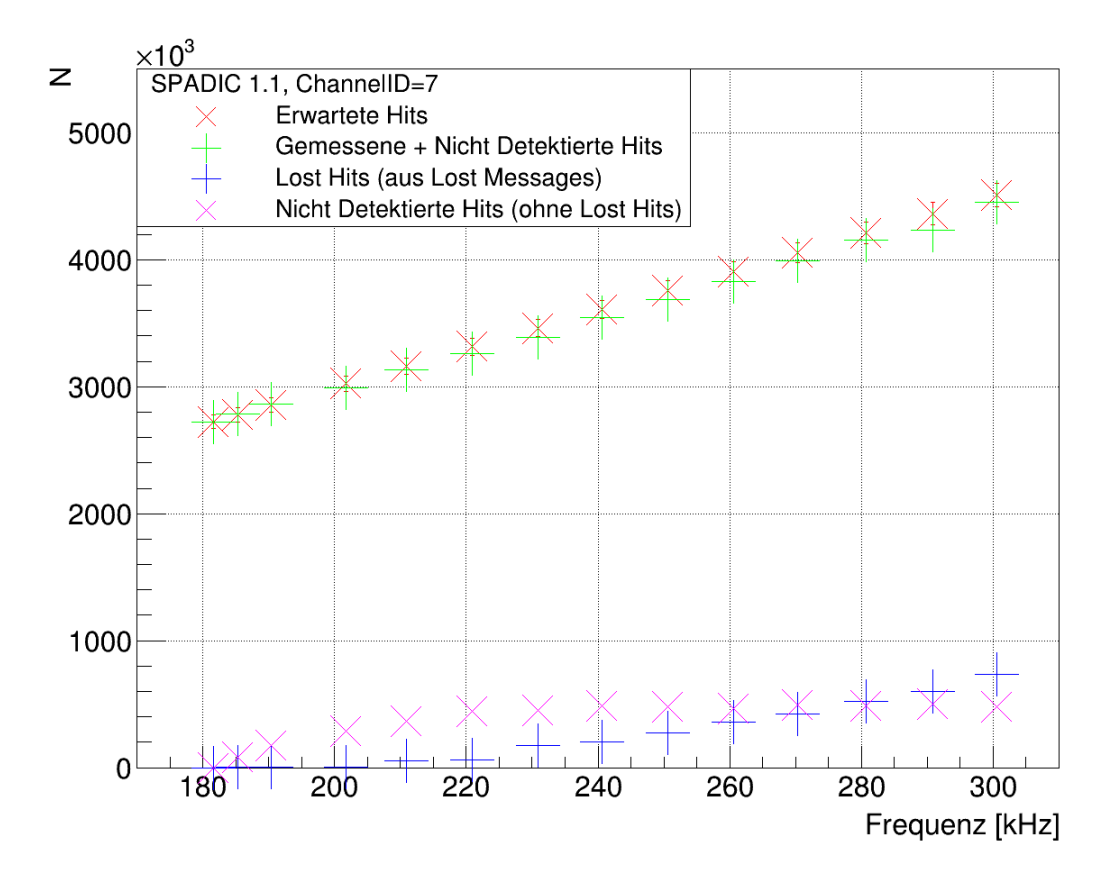

Abbildung 4.11.: Erkennung von Hit Messages für verschiedene Frequenzen. Es ist nur der Bereich von 180 kHz bis 300 kHz dargestellt, da es nur hier zu Verlusten, durch Füllung der Buffer, kommt. N ist die Anzahl des Auftretens des jeweiligen Events. Dargestellt sind erwartete Hits, gemessene + nicht detektierte Hits, Lost Hits und nicht detektierte Hits.

In Abb. [4.11](#page-32-1) ist zu erkennen, dass die gemessenen und nicht detektierten Hits zusammen addiert für fast alle Frequenzen am Rand des Fehlerbereichs der erwarteten Hits liegen (Fehlerrechnung siehe [A.1\)](#page-40-7). Ab 210 kHz liegen alle Werte merklich unter den erwarteten Hits. Diese Abweichung ist durch Zeitsprünge entstanden (siehe Abschnitt [4.7\)](#page-23-0). Bei 185 kHz und 190 kHz liegen die Werte über

den erwarteten Werten. Das kann durch das Auftreten von zwei Hit Messages zur selben Zeit erklärt werden. Das sind Hit Messages die später als erwartet ausgesendet wurden. Die Berechnung der nicht detektierten Hits mit Gl. [4.4](#page-30-1) zählt aber in so einem Fall einen nicht detektierten Hit, was bedeutet das die Anzahl der Hits insgesamt steigt.

Die vom SPADIC aufgenommenen Lost Hits steigen mit größerer Frequenz an, so dass sie bei 280 kHz den größeren Anteil der insgesamt verlorenen Hit Messages darstellt. Das bedeutet der SPADIC ist bei häufiger Überlastung der Buffer, besser in der Lage Lost Messages zu generieren.

### <span id="page-34-0"></span>4.9. Inaktive Zeit des SPADIC

Aus der Anzahl der nicht detektierten Hits einer Messung lässt sich eine Zeit berechnen in der der SPADIC inaktiv ist. Über die Frequenz lässt sich mit Gl. [4.5](#page-34-2) die Zeit, für eine bestimmte Anzahl an Hit Messages, berechnen.

<span id="page-34-2"></span>
$$
t = 1/f * Hit \tag{4.5}
$$

In Tabelle [4.3](#page-34-3) ist der Zeitraum in denen der SPADIC Hit Messages aufgenommen hat mit dem Zeitraum in dem der SPADIC inaktiv wahr (nicht detektierte Hits) zum Vergleich dargestellt. Die Fehlerrechnung ist im Anhang [A.3](#page-40-8) zu finden. Zusätzlich zum berechneten Fehler, gibt es Fehler durch Zeitsprünge.

<span id="page-34-3"></span>

| Frequenz          | Zeitraum gemessene | Zeitraum nicht        |  |
|-------------------|--------------------|-----------------------|--|
| in kHz            | Hits in s          | detektierte Hits in s |  |
| $185,31 \pm 3,71$ | $14.90 \pm 0.30$   | $0.43 \pm 0.01$       |  |
| $190,35 \pm 3,81$ | $14,32 \pm 0,29$   | $0.92 \pm 0.02$       |  |
| $201,69 \pm 4,03$ | $13,56 \pm 0,27$   | $1,45 \pm 0,03$       |  |
| $210,96 \pm 4,22$ | $13,02 \pm 0,26$   | $2,01 \pm 0,04$       |  |
| $220,96 \pm 4,42$ | $12,56 \pm 0.25$   | $2,29 \pm 0,05$       |  |
| $230,86 \pm 4,62$ | $12.07 \pm 0.24$   | $2,70 \pm 0.05$       |  |
| $240,58 \pm 4,81$ | $12.03 \pm 0.24$   | $2,87 \pm 0,06$       |  |
| $250,67 \pm 5,01$ | $11,78 \pm 0.24$   | $3.01 \pm 0.06$       |  |
| $260,57 \pm 5,21$ | $11,51 \pm 0.23$   | $3.18 \pm 0.06$       |  |
| $270,38 \pm 5,41$ | $11,53 \pm 0,23$   | $3.39 \pm 0.07$       |  |
| $280,76 \pm 5,62$ | $11,28 \pm 0,23$   | $3,60 \pm 0,07$       |  |
| $290,87 \pm 5,82$ | $11,10 \pm 0,22$   | $3.78 \pm 0.08$       |  |
| $300,58 \pm 6,01$ | $10,77 \pm 0,22$   | $4.05 \pm 0.08$       |  |

Tabelle 4.3.: Zeit in der der SPADIC Hit Messages aufgenommen hat und Zeit in der der SPADIC keine Hit Messages aufgenommen hat. Es sind 13 Messungen mit unterschiedlichen Frequenzen von 185 kHz bis 301 kHz dargestellt, weil nur der Bereich ab 185 kHz relevant für nicht detektierte Hits ist.

<span id="page-34-1"></span>Die Tabelle [4.3](#page-34-3) zeigt, dass im Bereich der Lost Messages, der Zeitraum in dem Hits gemessenen werden, mit steigender Frequenz, kleiner wird, während der Zeitraum in dem keine Hits detektiert wurden, mit steigender Frequenz, größer wird. Addiert man beide Zeiträume, sollte die SPADIC Messzeit (siehe Tabelle [4.1\)](#page-17-1) herauskommen. Aufgrund der Zeitsprünge liegt die SPADIC Messzeit nicht für alle Frequenzen im Fehlerbereich der Summe der Zeiträume (siehe Tabelle [A.1\)](#page-41-0).

### 4.10. Effizienz des Neighbor-Triggering

Bei einer Messung beim CBM-TRD ist es notwendig zu bestimmen, an welchem Ort ein Teilchen den Detektor passiert hat. Dafür wird aus dem Hit im selftrigger Kanal und den dazugehörigen Hits in den Nachbarkanälen ein Cluster gebildet. Ein Cluster lässt sich beispielsweise über den Fit der Pad-Response-Function an die ADC-Werte der drei verwendeten Kanäle bilden. Das Cluster gibt anstatt drei Channel ID's einen Ort an, an dem das Teilchen den Detektor passiert hat. Der Fit an die drei Kanäle ist nur möglich, wenn in allen drei Kanälen zur gleichen Zeit die Hits aufgenommen wurden.

In diesem Abschnitt wird daher überprüft, bei welchem Anteil an Hits in Kanal 7, gleichzeitig die Nachbarkanäle 5 und 9 ausgelöst wurden. Dafür ist das zeitliche Auftreten von Hit Messages in Kanal 7, 5 und 9 in Abb. [4.12](#page-35-0) dargestellt.

<span id="page-35-0"></span>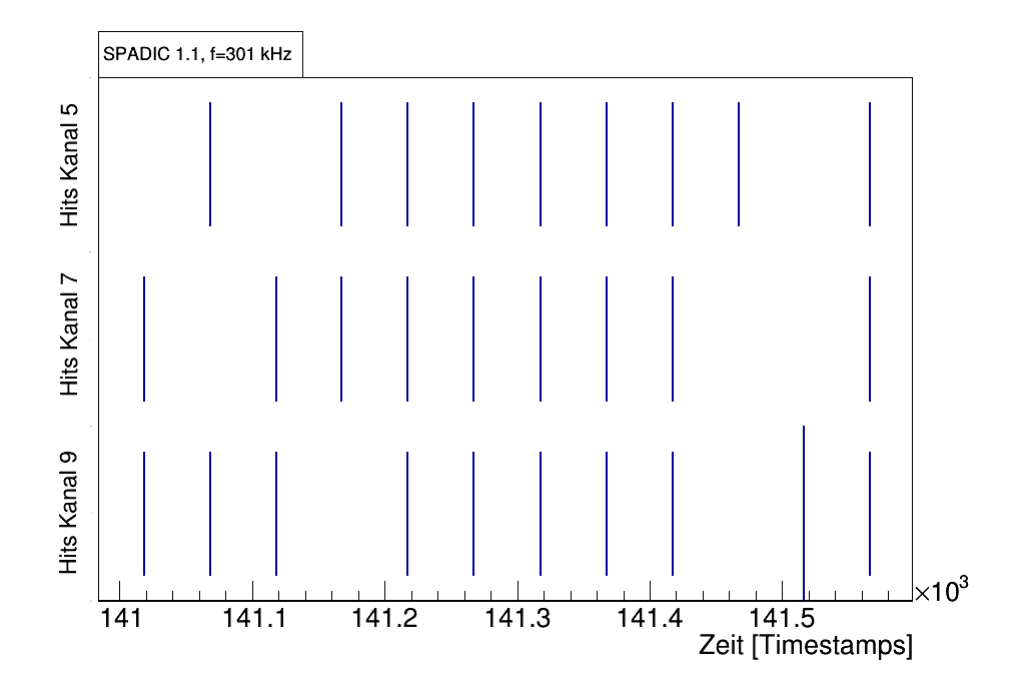

Abbildung 4.12.: Ausschnitt des zeitliches Auftreten von Hit Messages in Kanal 7  $(self-triggered)$ , Kanal 5 und 9 (neighbor-triggered) bei  $f=301$  kHz. Jeder Strich steht für eine Hit Messages, wobei der lange Strich bei ca.  $141,52 * 10^3$  für zwei Hit Messages steht.

Der SPADIC hat komplett korrekt getriggered, wenn bei einer gleichen Zeit, in allen drei Kanälen Hit Messages generiert wurden. In Abb. [4.12](#page-35-0) ist dies Beispielsweise zur Zeit  $141, 42 * 10^3$  der Fall.

Das Zählen der Anzahl der korrekt getriggerten Hits über eine komplette Messung, liefert eine Aussage über die Zuverlässigkeit des Neighbor-Triggering. Die korrekt getriggerten Hits werden dazu ins Verhältnis mit den erwarteten Hits gestellt, um eine Effizienz des Neighbor-Triggerings zu bestimmen. Dies ist in Abb. [4.13](#page-36-0) dargestellt.

<span id="page-36-0"></span>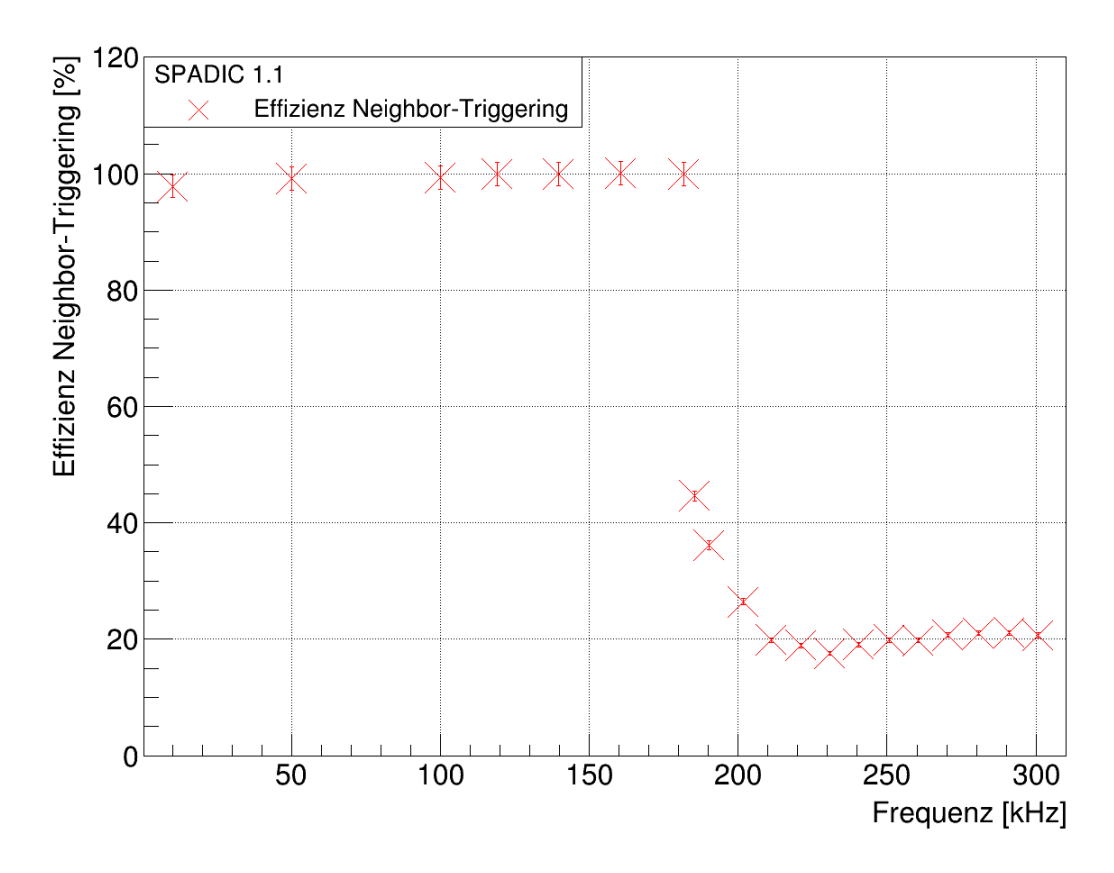

Abbildung 4.13.: Effizienz des korrekten Neighbor-Triggering in Abhängigkeit der Frequenz.

Abb. [4.13](#page-36-0) zeigt, dass das Neighbor-Triggering, für Frequenzen kleiner als 182 kHz wie gewünscht funktioniert. Zu fast allen Hits in Kanal 7, wird gleichzeitig Kanal 5 und 9 neighbor-getriggered. Die Anzahl der korrekt getriggerten Hits ist fast gleich der Gesamtzahl an gemessenen Hits.

Ab 185 kHz sinkt die Effizienz des Neighbor-Triggering deutlich ab und zwar schneller als die Effizienz der Datenaufnahme (Abb. [4.1\)](#page-18-1). Dieses Verhalten lässt sich dadurch erklären, dass die Message Output Buffer der Kanäle 7, 5 und 9 nicht gleichzeitig volllaufen. Sobald nur ein Message Output Buffer voll ist, wird keine Message in diesem Kanal gesendet und somit ist an diesem Zeitpunkt nicht korrekt getriggerd worden.

Die Fehlerrechnung ist analog zu Abschnitt [4.1](#page-18-1) und im Anhang [A.2](#page-40-6) zu finden.

## <span id="page-38-0"></span>5. Zusammenfassung

Die durchgeführten Hochratentests am SPADIC-Auslesechip zeigen, dass bis zur Frequenz 182 kHz die Effizienz der Datenaufnahme mit ihrem Fehler bei 100% liegt. Bei Messungen mit größeren Frequenzen laufen sowohl der Message Output Buffer als auch der FIFO Buffer des SPADIC voll. Die Grenzfrequenz dafür liegt zwischen (181, 63 ± 3, 63) kHz und (185, 31 ± 3, 71) kHz. Für größere Frequenzen werden nicht mehr alle Hits aufgezeichnet. Mit steigender Frequenz steigt die Anzahl der verlorenen Hits und somit sinkt die Effizienz der Datenaufnahme (Abb. [4.1\)](#page-18-1).

Im Buffer Overflow Bereich treten bei den Hit Messages Stop Types 1 und 2 auf. Aufgrund eines vollen Buffer sind diese Hit Messages nicht komplett aufgezeichnet. Im Messbetrieb beim CBM-Experiment wird aber nur eine Sampleanzahl von 3 bis 7 pro ausgelöstem Trigger aufgezeichnet, sodass real weniger Stop Types 1 und 2 auftreten [\[7\]](#page-42-6). Die Buffer Overflow Messages, die vom SPADIC generiert werden, wenn Hits nicht aufgezeichnet werden konnten, detektieren nicht alle verlorenen Hits. Die Buffer Overflow Messages geben im Rahmen der hier gefundenen Ergebnisse daher keine zuverlässige Auskunft. Das in Abschnitt [4.8](#page-28-0) verwendete Verfahren, um die nicht detektierten Hits des SPADIC zu bestimmen, funktioniert mit guter Genauigkeit, sofern nicht allzu viele Zeitsprünge im Datenstrom auftreten. Die daraus bestimmte inaktive Zeit des SPADIC, wird wie erwartet mit steigender Frequenz größer. Für aperiodische Daten müsste man das Verfahren so ändern, dass immer mit den Hits der Nachbarkanälen verglichen wird, um festzustellen, wo Hits nicht detektiert wurden.

Im Buffer Overflow Bereich treten zudem Probleme bei den Epoch Messages des SPADIC auf. Häufig werden dabei die Epoch Messages nicht am richtigen Zeitpunkt, sondern zu spät ausgesendet. Ebenso treten manchmal zwei Epoch Messages direkt hintereinander im Datenstrom auf, was zu einem falschen Epoch-Wert führt. Möchte man zeitliche Analysen im Buffer Overflow Bereich durchführen ist das Einführen eines korriegierenden Epochcounters, wie es in Abschnitt [4.7.1](#page-23-1) beschrieben ist, notwendig. Die Fehler, die durch zeitlich falsch auftretende Messages aufgrund des SysCore auftreten, lassen sich durch Verwendung eines anderen Processing Board beheben.

Beim CBM-Experiment soll aus den Daten, der Ort des detektierten Teilchens bestimmt werden, an dem das Teilchen den Detektor passiert hat. Damit ein Cluster die Ortsangabe genau erhält, muss gleichzeitig zum self-triggered Kanal die Nachbarkanäle getriggert werden. Die Untersuchung des Neighbor-Triggering hat ergeben, dass bis zu Frequenzen von 182 kHz zu fast allen Hits in Kanal 7, die Nachbarkanäle getriggert wurden. Die Effizienz liegt dabei mit ihrem Fehler

bei 100% (Abb. [4.13\)](#page-36-0). Im Buffer Overflow Bereich ist die Effizienz unter 50%. Es ist zwar auch mit nur zwei getriggerten Kanälen möglich den Ort zu ermitteln, jedoch liefert nur die Ortsbestimmung mit dem Fit der Pad-Response-Function über drei Kanäle eine genaue Angabe. Daher ist es im Buffer Overflow Bereich schwerer den Ort zu bestimmen.

Abschließend ist zu sagen, dass der SPADIC eine sehr gute Effizienz von nahezu 100% bis 182 kHz für die Datenaufnahme und das Neighbor-Triggering besitzt. Für höhere Datenraten sind Verluste nicht zu vermeiden.

# <span id="page-40-0"></span>A. Anhang

## <span id="page-40-1"></span>A.1. Fehlerrechnung

### <span id="page-40-2"></span>A.1.1. erwartete Hits

<span id="page-40-7"></span>
$$
\Delta \text{Hits}_{\text{erw}} = \Delta f \cdot t \tag{A.1}
$$

### <span id="page-40-3"></span>A.1.2. Effizienz

<span id="page-40-6"></span>
$$
\Delta \text{Eff} = \Delta \text{Hits}_{\text{erw}} \cdot \frac{\text{Hits}_{\text{gem}}}{\text{Hits}_{\text{erw}}^2} \tag{A.2}
$$

### <span id="page-40-5"></span><span id="page-40-4"></span>A.1.3. Zeitraum für Hits

<span id="page-40-8"></span>
$$
\Delta \text{Zeitraum} = \Delta f \cdot \frac{\text{Hits}}{f^2} \tag{A.3}
$$

## A.2. Tabelle zum Vergleich der Zeitbestimmung in Abschnitt [4.9](#page-34-0)

<span id="page-41-0"></span>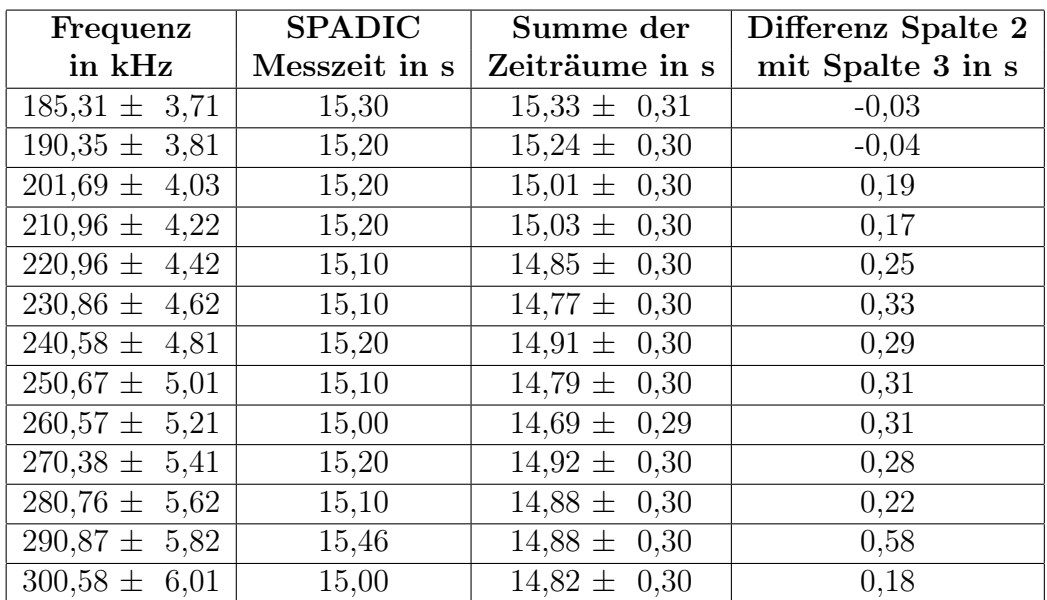

Tabelle A.1.: Vergleich zwischen SPADIC Messzeit und der Summe der Zeit für die berechneten Zeiträume aus [4.3.](#page-34-3)

## Literaturverzeichnis

- <span id="page-42-0"></span>[1] A. Meyer-Ahrens, "Auslese eines szintillationszählers mit selbstgetriggerter elektronik." Bachelorarbeit, 21.09.2016.
- <span id="page-42-1"></span>[2] T. Armbruster, SPADIC - a Self-Triggered Detector Readout ASIC with Multi-Channel Amplification and Digitisation. PhD thesis, Universität Heidelberg, 2013.
- <span id="page-42-2"></span>[3] "SPADIC 1.0 Data Sheet Version 0.30." [http://spadic.uni-hd.de/](http://spadic.uni-hd.de/spadic10/data/spadic10spec.pdf) [spadic10/data/spadic10spec.pdf](http://spadic.uni-hd.de/spadic10/data/spadic10spec.pdf). Stand: 22.05.2014.
- <span id="page-42-3"></span>[4] "Model BH-1 - Tail Pulse Generator." [http://www.berkeleynucleonics.](http://www.berkeleynucleonics.com/model-bh-1) [com/model-bh-1](http://www.berkeleynucleonics.com/model-bh-1). Stand: 07.09.2017.
- <span id="page-42-4"></span>[5] Private Kommunikation mit Cruz Garcia, 16.08.2017.
- <span id="page-42-5"></span>[6] Private Kommunikation mit Philipp Kähler, 19.08.2017.
- <span id="page-42-6"></span>[7] Private Kommunikation mit Philipp Kähler, 23.09.2017.

#### **Plagiatserklärung des Studierenden**

Hiermit versichere ich, dass die vorliegende Arbeit über **Hochratentests am SPADIC-Auslesechip für den CBM-TRD** selbstständig verfasst worden ist, dass keine anderen Quellen und Hilfsmittel als die angegebenen benutzt worden sind und dass die Stellen der Arbeit, die anderen Werken – auch elektronischen Medien – dem Wortlaut oder Sinn nach entnommen wurden, auf jeden Fall unter Angabe der Quelle als Entlehnung kenntlich gemacht worden sind.

\_\_\_\_\_\_\_\_\_\_\_\_\_\_\_\_\_\_\_\_\_\_\_\_\_\_\_\_\_\_\_\_\_\_\_\_\_ (Datum, Unterschrift)

Ich erkläre mich mit einem Abgleich der Arbeit mit anderen Texten zwecks Auffindung von Übereinstimmungen sowie mit einer zu diesem Zweck vorzunehmenden Speicherung der Arbeit in eine Datenbank einverstanden.

\_\_\_\_\_\_\_\_\_\_\_\_\_\_\_\_\_\_\_\_\_\_\_\_\_\_\_\_\_\_\_\_\_\_\_\_\_ (Datum, Unterschrift)